**Маріупольський державний університет** 

Кафедра математичних методів та системного аналізу

**Т.В. Шабельник**

# **МАТЕМАТИЧНІ МЕТОДИ СИСТЕМНОГО АНАЛІЗУ**

Методичні вказівки

для проведення практичних занять та організації самостійної роботи здобувачів вищої освіти першого (бакалаврського) рівня вищої освіти ОП 124 Системний аналіз

> МДУ Маріуполь - 2019

## УДК 519.24 :519.81 Ш 12

*Розглянуто та затверджено Вченою радою економіко-правового факультету Маріупольського державного університету (протокол № 10 від 21.04.2020р.)*

## **Шабельник Т. В.**

Математичні методи системного аналізу : метод. вказівки / Т.В. Шабельник; Маріупольський державний університет, кафедра математичних методів та системного аналізу. – Маріуполь : МДУ, 2019. - 47с. ISBN

**Рецензенти:** доктор економічних наук, професор,

### **Балабаниць А.В.**

В.о. завідувача кафедри менеджменту Маріупольського державного університету;

доктор економічних наук, доцент, **Мінц О.Ю.**

В.о. завідувача кафедри фінансів та банківської справи ДВНЗ «Приазовський державний технічний університет»

Методичні вказівки для проведення практичних занять та організації самостійної роботи студентів з дисципліни «Математичні методи системного аналізу» призначені для здобувачів вищої освіти ОП 124 Системний аналіз відповідно з базовим курсом підготовки бакалаврів, містять методичні рекомендації для виконання практичних завдань, а також контрольні завдання для самоконтролю. Методичні вказівки враховують сучасні тенденції кредитно-модульної системи та Болонських ініціатив.

Методичні вказівки будуть корисними для здобувачів вищої освіти, здобувачів наукових ступенів, викладачів та науковців, які мають намір використовувати прикладні математичні методи при дослідженні складних систем.

ISВN

© **Шабельник Т.В, 2019**

© **Маріупольський державний університет, 2019**

# **ЗМІСТ**

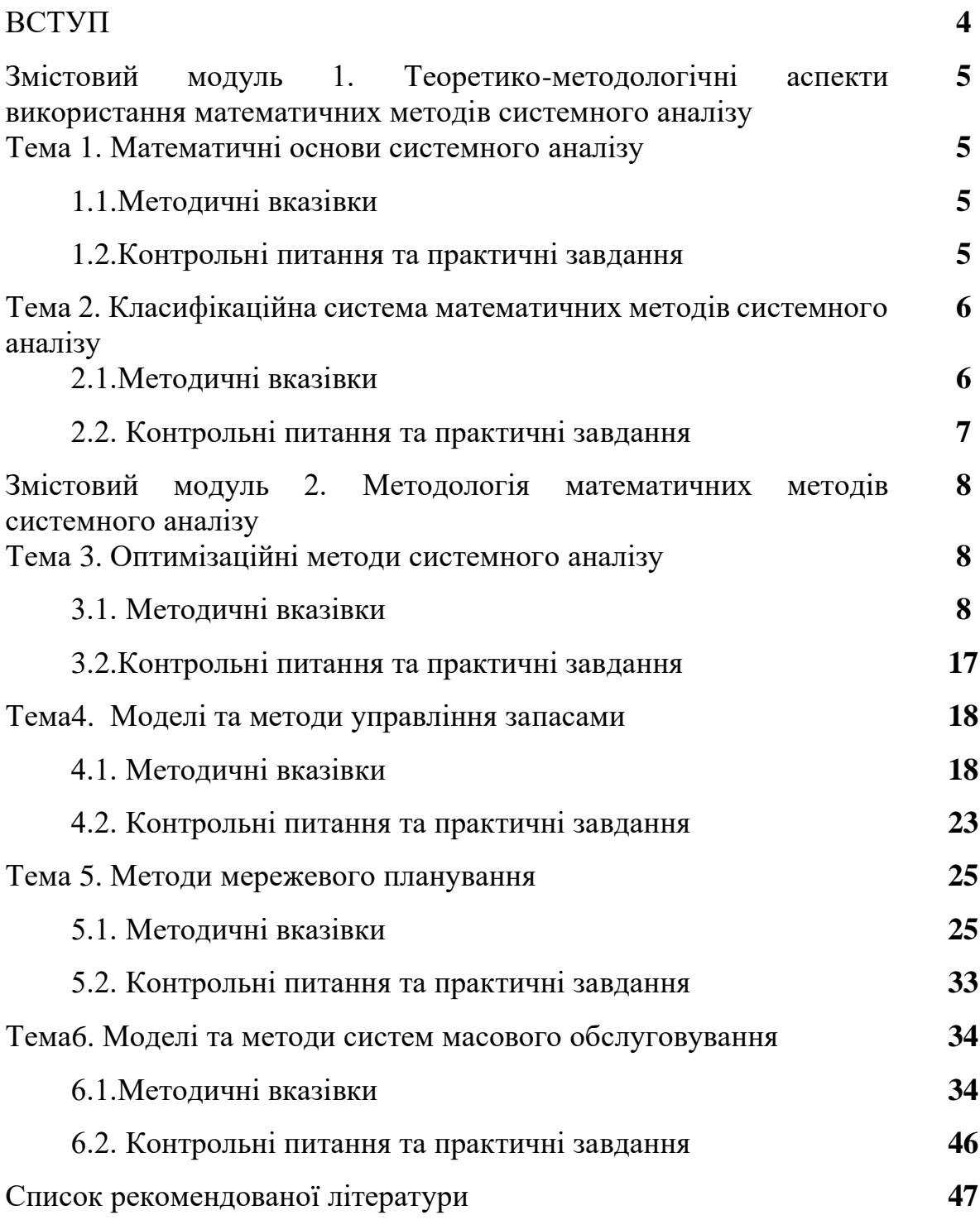

### **ВСТУП**

Метою навчальної дисципліни є формування системи знань, умінь і практичних навичок з методології та інструментарію побудови різних типів математичних моделей для оптимізації складних систем з використанням сучасних інформаційних технологій та прийняття управлінських рішень на основі комплексного аналізу результатів.

У результаті вивчення навчальної дисципліни студент повинен

#### **знати:**

- інструментарій формального опису систем;
- класифікаційну систему математичних методів системного аналізу;
- математичні методи моделювання при дослідженні та оптимізації складних систем з використанням сучасних інформаційних технологій.

#### **вміти:**

- визначати область використання математичних методів системного аналізу та оцінювати їх ефективність;
- робити вибір програмного забезпечення для вирішення завдань системного аналізу у професійній діяльності;
- самостійно використовувати математичні методи і моделі системного аналізу в професійній діяльності;
- застосовувати сучасні інформаційні технології для вирішення завдань системного аналізу в професійній діяльності.

4

## **Змістовий модуль 1. Теоретико-методологічні аспекти використання математичних методів системного аналізу**

## **Тема 1. Математичні основи системного аналізу 1.1.Методичні вказівки**

### **Питання**

- 1. Системний підхід та рівні математичного опису систем
- 2. Моделювання як метод системного аналізу

У результаті вивчення теми необхідно знати визначення наступних категорій: система, системний підхід, рівні математичного опису систем, Лінгвістичний рівень опису системи, Теоретико-множинне визначення системи, Абстрактно-алгебраїчне визначення поняття системи, Динамічне визначення системи, емерджентність, первинний елемент системи, концепція «чорної скриньки», структура системи, проста система, складна система, велика система, статичні системи, динамічні системи, закриті системи, керована функціональна система, структурно-функціональний підхід визначення системи, макрофункція системи, модель системи, ізоморфізм, гомоморфізм.

Вміти наводити приклади простих, складних та великих систем, ізоморфних та гомоморфних систем, моделей за різними функціями, виділяти екзогенні та ендогенні фактори моделі, формувати макрофункцію системи.

### **1.2.Контрольні питання та практичні завдання**

- 1. Дайте визначення системи та її характеристик.
- 2. За якими рівнями описується система?
- 3. Дайте визначення ендогенних та екзогенних факторів.
- 4. Визначить переваги системного підходу до аналізу великих систем.
- 5. Наведіть основні типи систем.
- 6. Дайте визначення концепції «чорної скриньки».
- 7. Дайте визначення макрофункції системи.

8. Які проблеми вирішує структурно-функціональний підхід до аналізу системи?

9. Що є траєкторією поводження системи?

10. За якою послідовністю згідно системного аналізу необхідно вирішувати складні проблеми?

11. Дати визначення системи з позиції структурно-функціонального підходу за варіантом.

12. Визначити макрофункцію системи, структуру системи, відношення емерджентності, екзогенні та ендогенні змінні.

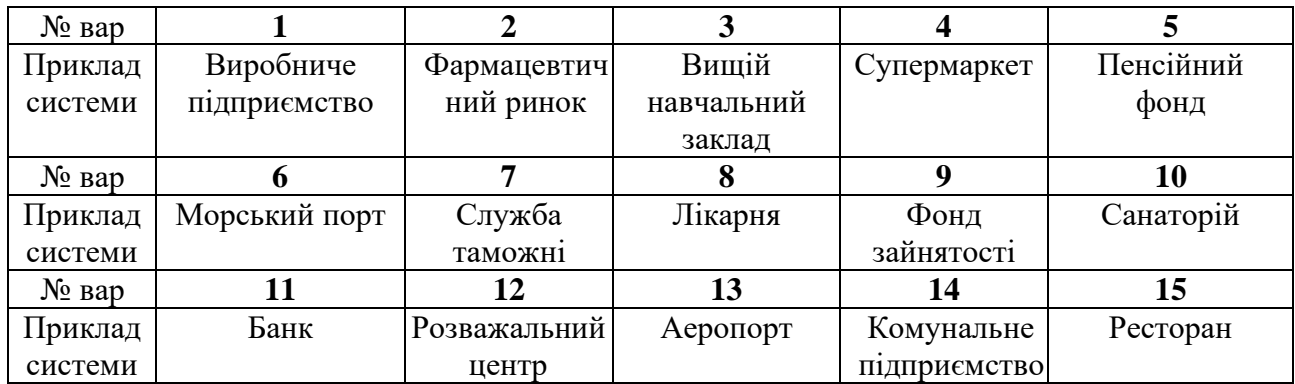

### **Тема 2. Класифікаційна система математичних методів системного**

### **аналізу**

### **2.1.Методичні вказівки**

### **Питання**

- 1. Класифікація математичних моделей системного аналізу
- 2. Основні етапи математичного моделювання систем

У результаті вивчення теми необхідно знати визначення наступних категорій: Балансові моделі, Імітаційні моделі, Моделі математичного програмування, Моделі управління запасами, Моделі, засновані на теорії ймовірностей і математичній статистиці, верифікація, оцінка адекватності моделі, проблемний аналіз моделі. Знати основні етапи математичного моделювання, основні принципи спрощення моделі.

Вміти робити класифікацію математичних моделей за різними ознаками, та наводити приклади.

#### **2.2. Контрольні питання та практичні завдання**

1. Дайте визначення моделі системи. Які функції виконують математичні моделі при аналізі систем?

2. Які складові частини включає математична модель?

3. Які ознаки покладено в систему класифікації математичних моделей?

4. Перелічить моделі за ознакою використання математичного апарату.

5. Дайте визначення балансовим моделям.

6. Дайте визначення імітаційним моделям.

7. Дайте визначення моделям математичного програмування.

8. Дайте визначення моделям заснованим на теорії графів.

9. Дайте визначення моделям управління запасами.

10. Скласти конспект висвітлення наступних питань: Графові моделі системного аналізу, приклади використання. Балансові моделі, приклади та проблеми використання. Методи імітаційного моделювання, переваги та недоліки методів. Використання методів математичної статистики в системному аналізі. Складні, багатокритеріальні моделі, проблеми використання.

7

## **Змістовий модуль 2. Методологія математичних методів системного аналізу**

### **Тема 3. Оптимізаційні методи системного аналізу**

### **3.1. Методичні вказівки**

### **Однокритеріальні оптимізаційні моделі**

Для реалізації побудованих оптимізаційних моделей в Microsoft Excel існує надбудова *«Поиск решения».*

*«Поиск решения»* доставляє не заздалегідь відомий конкретний результат для цільової функції, а відшукує оптимальне (мінімальне або максимальне) з можливих рішення. Для складних задач *«Поиск решения»* може генерувати множину різних рішень. Шаблон задач планування економічних процесів, для рішення яких можна скористатися надбудовою, повинен мати ряд загальних властивостей:

- 1. Існує єдиний цільовий чарунка, що містить формулу.
- 2. Формула в цільовому осередку містить посилання (прямі або непрямі) на ряд змінюваних осередків.
- 3. Може бути задана деяка кількість обмежень.

Прокоментуємо рішення *задачі оптимізації управління ресурсами підприємства.* Першою дією необхідно ввести вхідні дані. Уведемо на робочий аркуш вхідну таблицю з даними як це показано на рис.1.

Для формування обмежень задачі в чарунку Е5 уводимо функцію:

## **=СУММПРОИЗВ (C10:D10;C5:D5).**

Виклик функції здійснюється наступними командами:

*Вставка – Функция – Математические – СУММПРОИЗВ - Массив 1 (C10:D10)* (невідомі значення плану виробництва) – *Массив 2 (C5:D5)* (ресурси одиниці продукції). Копіюємо функцію в чарунки С6:С8 за допомогою маркеру копіювання.

В чарунку С11 уводимо цільову функцію:

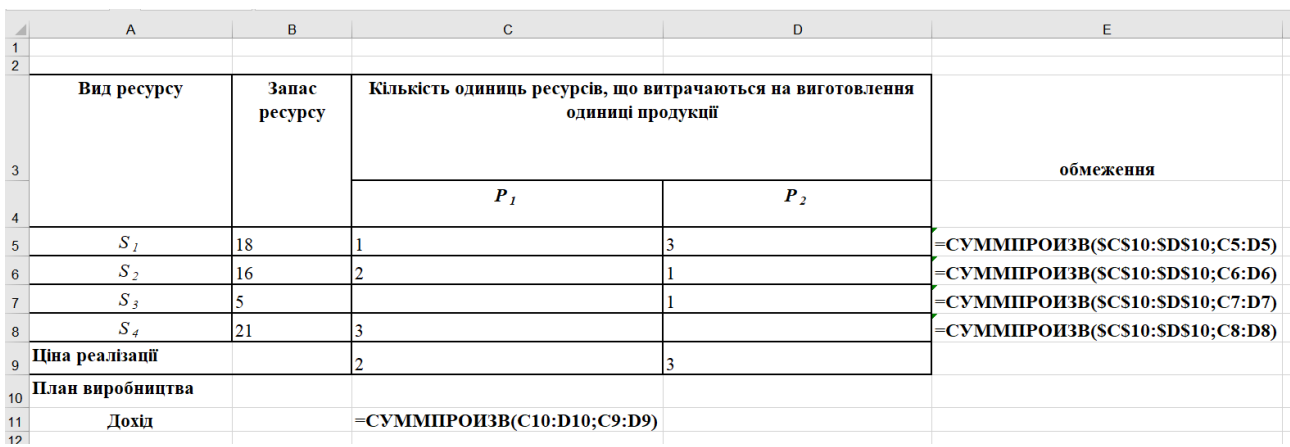

## **= СУММПРОИЗВ (C10:D10;C9:D9).**

Рисунок 1 – Шаблон рішення задачі оптимізації управління ресурсами

Перейдемо тепер до постановки задачі для надбудови *«Поиск решения»*. Для розв'язуваної задачі цільовою функцією буде функція в чарунці \$С\$11, змінюваними даними - діапазон \$С\$10:\$D\$10, що містить число видів продукції, діапазон \$Е\$5:\$Е\$8 - використовується для визначення обмежень задачі.

Для звертання до надбудови *«Поиск решения»* використовується команда меню *Сервис*. Але може бути так, що команда *Поиск решения* в цьому меню відсутня. Тоді необхідно виконати наступну команду: *Сервис / Надстройки*, навпроти *Поиск решения* поставити галочку. Після активації команди *Поиск решения*, необхідно заповнити вікно діалогу за зразком (рис.2).

Установити цільову чарунку \$С\$11, що дорівнює максимальному значенню. Змінюючи чарунки \$С\$10:\$D\$10. Для ведення обмежень потрібно натиснути на кнопку *Добавить*.

1. Обмеження по ресурсах:

*Посилання на чарунки*: = \$Е\$5:\$Е\$8, *вид обмеження:* <=, *Обмеження: посилання на чарунки:* = \$В\$5: \$В\$8. *Добавить*.

2. Обмеження на не заперечність змінних:

*Посилання на чарунки:* = \$С\$10:\$D\$10, *вид обмеження:* >=, *Обмеження* 0. *Добавить*.

3. Обмеження на цілісність змінних:

*Посилання на чарунки:* = \$С\$10:\$D\$10, *вид обмеження:* цел. *OК*.

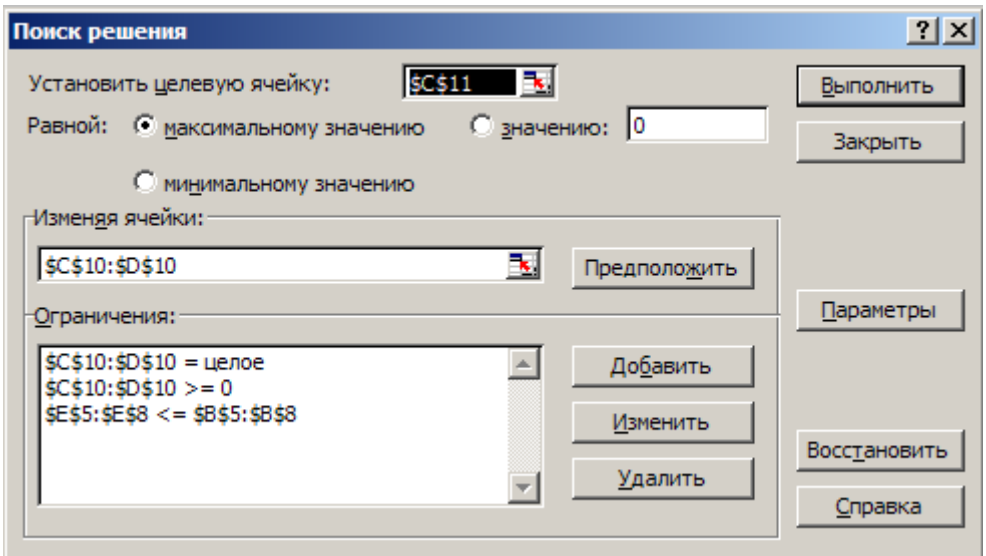

Рисунок 2 – Вікно надбудови «Поиск решения» для рішення оптимізаційної задачі

Після натискання по кнопці *Выполнить* надбудова *«Поиск решения»* приступає до ітерацій, після обчислень відкриває діалогове вікно *Результаты поиска решения*, у якому виводиться повідомлення про рішення задачі. На рис. 3 наведено таблицю, що містить результати рішення задачі.

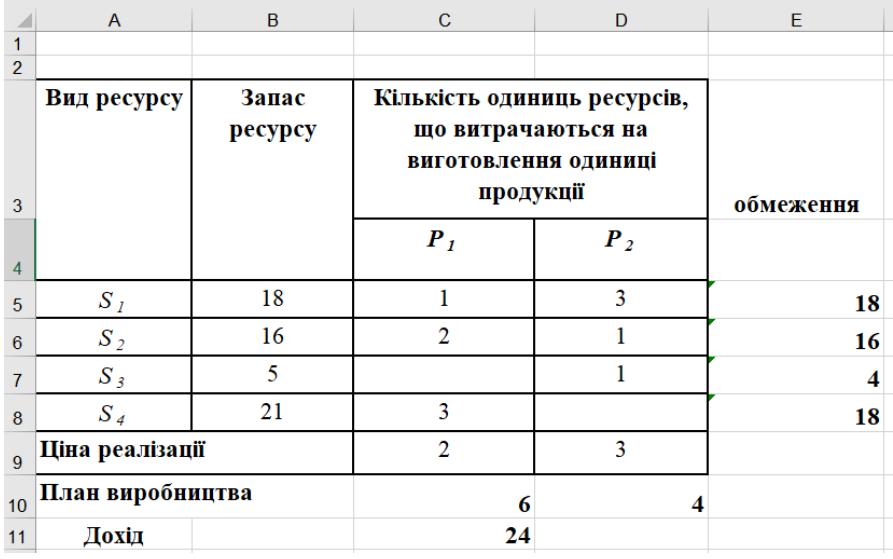

Рисунок 3 – Таблиця результатів рішення задачі

У результаті рішення задачі можна зробити наступний висновок. Максимальний прибуток становитиме 24, продукції типу *P<sup>1</sup>* необхідно виробляти 6, продукції типу *P2* – 4.

Прокоментуємо рішення *задачі оптимізації транспортних витрат.* Представимо дані для рішення задачі в матричній формі. Формується матриця 3:4. Шаблон подання даних для реалізації задачі представлений на рис. 4.

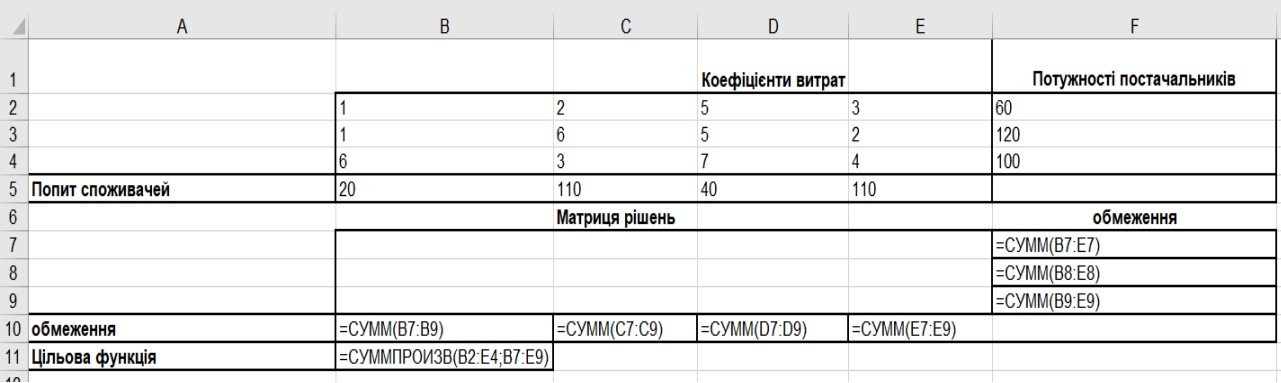

Рисунок 4 - Шаблон з вхідними даними для рішення задачі оптимізації транспортних витрат

Уводимо в діапазон B2:E4 коефіцієнти витрат на перевезення, у діапазон B5:E5 уводимо потреби у вантажах, у діапазон F2:F4 уводимо потужності постачальників.

В чарунку F5 уводимо формулу **(=СУММ(F2:F4))** для перевірки типу транспортної задачі. Якщо задача закрита, то сума потужностей постачальників дорівнює сумі попиту споживачів. Якщо балансу не дотримується, то необхідно додати фіктивного постачальника або споживача, як коефіцієнти витрат у доданому стовпці або рядка вводиться значення - 0.

Для формування шаблона рішення задачі необхідно ввести наступні розрахункові формули.

Уводимо в чарунку В10 формулу:

$$
= CVMM(B7:B9),
$$

в чарунки C10:E10 копіюємо дану формулу методом протягання (у такий спосіб сформоване обмеження з попиту споживачів).

Уводимо в чарунку F7 формулу:

## **=СУММ(B7:E7),**

в осередки F8:F9 копіюємо дану формулу методом протягання (у такий спосіб сформоване обмеження по потужностям постачальників).

Уводимо в чарунку В11 формулу для розрахунку значення цільової функції:

## **=СУММПРОИЗВ(В2:Е4;В7:Е9).**

Далі звертаємося до надбудови *«Поиск решения»*. Заповнюємо вікно діалогу як показане на рис. 5.

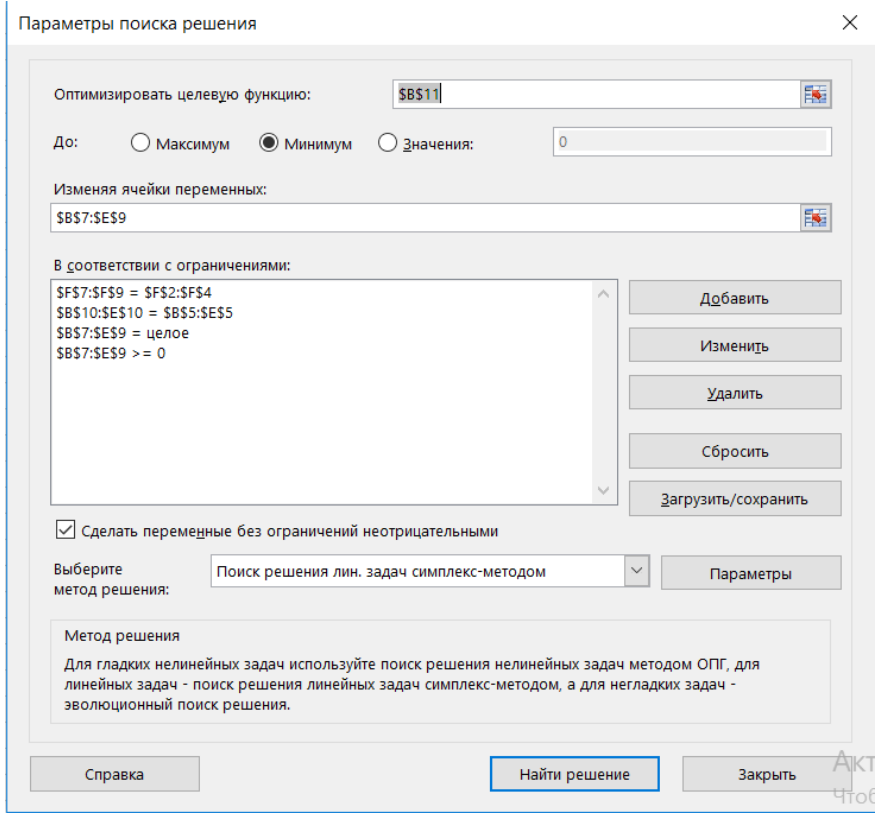

Рисунок 5 - Вікно надбудови «Поиск решения» для рішення транспортної задачі

Установлюємо цільову чарунку \$B\$11 рівним мінімальному значенню. Змінюючи чарунки \$B\$7:\$E\$9. Далі приступаємо до уведення обмежень, натискаючи кнопку *Добавить*.

1. Обмеження з попиту:

*Посилання на чарунки*: =\$B\$10:\$E\$10, *вид обмеження*: =, *Обмеження*  \$B\$5:\$E\$5. *Добавить*.

2. Обмеження на цілісність змінних:

*Посилання на чарунки*: =\$B\$7:\$E\$9, *вид обмеження*: = цілий. *Добавить*.

3. Обмеження на не заперечність змінних:

*Посилання на чарунки*: =\$B\$7:\$E\$7, *вид обмеження*: >=, *Обмеження* 0. *Добавить*.

4. Обмеження по потужностях постачальників:

*Посилання на чарунки*: =\$F\$2:\$F\$4, *вид обмеження*: >=, *Обмеження*  \$F\$7:\$F\$9. *ОК*.

Оптимальне рішення отримано після натискання по кнопці *Найти решение.* На рис. 6 у діапазоні B7:E9 зазначений оптимальний розподіл перевезень вантажів для кожної пари «постачальник - споживач».

|    | A                | B   | C              | D                  | E              |            |
|----|------------------|-----|----------------|--------------------|----------------|------------|
|    |                  |     |                |                    |                | Потужності |
|    |                  |     |                | Коефіцієнти витрат | постачальників |            |
| 2  |                  |     | 2              | 5                  |                | 60         |
| 3  |                  |     | 6              | 5                  |                | 120        |
| 4  |                  | 6   | 3              |                    |                | 100        |
| 5  | Попит споживачей | 20  | 110            | 40                 | 110            |            |
| 6  |                  |     | Матриця рішень |                    |                | обмеження  |
|    |                  | 10  | 10             | 40                 |                | 60         |
| 8  |                  | 10  | 0              | $\Omega$           | 110            | 120        |
| 9  |                  | 0   | 100            |                    |                | 100        |
| 10 | обмеження        | 20  | 110            | 40                 | 110            |            |
|    | Цільова функція  | 760 |                |                    |                |            |

Рис. 6 - Оптимальний розподіл перевезень вантажів

### **Методи багатокритеріальної оптимізації**

При вирішення завдань багатокритеріальної оптимізації мають місце наступні проблеми:

1. Вибір принципу оптимальності, за яким визначають найкраще рішення.

2. Визначення вагових коефіцієнтів, які задають значимість критеріїв оптимальності.

3. Масштабування критеріїв при різній розмірності критеріїв оптимальності.

Розглянемо двокритеріальну транспортну задачу, в якій критеріями оптимальності є загальна сумарна вартість доставки та час на доставку.

Цільова функція має два критерія:

**1. Критерій оптимальності за загальною вартістю доставки:**

$$
F = \sum_{i=1}^{n} \sum_{i=1}^{m} c_{ij} x_{ij} \rightarrow \min. \tag{1}
$$

### **2. Критерій оптимальності за часом на доставку:**

$$
T=\sum_{l=1}^n\sum_{i=1}^m t_{ij}x_{ij}\to\min.
$$

$$
(2)
$$

де *xij* обсяг постачань від *i –го* постачальнику *j-му* споживачу.

*сij* та *tij* - витрати на постачання і час постачання від *i –го* постачальника до *j-го* споживача.

Позначимо через:

*M<sup>i</sup>* – потужності постачальників,

*N<sup>j</sup>* – потужності споживачів, *(i=1,2,…,m)., (j=1,2,…,n)*,

*m* – кількість постачальників,

*n* – кількість споживачів.

Тоді система обмежень має наступний вид:

$$
\sum_{j=1}^{n} x_{ij} = M_i
$$
  

$$
\sum_{i=1}^{m} x_{ij} = N_j.
$$
 (3)

При цьому сумарна потужність постачальників дорівнює сумарній потужності споживачів:

$$
\sum_{i=1}^m M_i = \sum_{j=1}^n N_j.
$$

Для отримання оптимальних результатів одночасно за визначеними критеріями необхідно звести цільові функції до загального критерію:

$$
L = \alpha_1 \frac{F - F_{\min}}{F_{\max} - F_{\min}} + \alpha_2 \frac{T - T_{\min}}{T_{\max} - T_{\min}} \rightarrow \min,
$$

де  $\alpha_1, \alpha_2$ - вагові коефіцієнти відповідних критеріїв оптимальності, які можуть бути задані експертним шляхом.

Прокоментуємо рішення задачі оптимізації транспортних витрат. Представимо дані для рішення задачі в матричній формі. Шаблон представлення даних наведено на рис. 7.

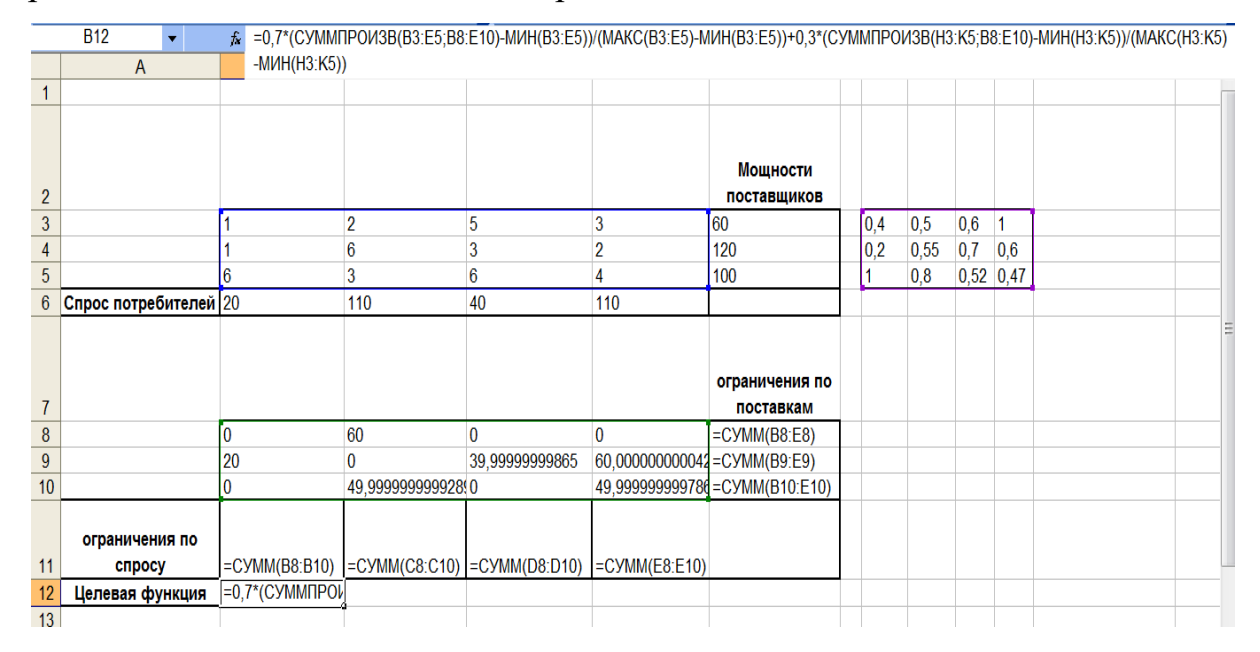

Рисунок 7 - Шаблон представлення даних

Для рішення задачі задаймо наступні вагові коефіцієнти:

$$
\begin{aligned}\n\alpha_{\text{\tiny{l}}} &= 0.7 \\
\alpha_{\text{\tiny{2}}} &= 0.3\n\end{aligned}
$$

Вводимо у чарунку В12 формулу для розрахунку значень цільової функції:

# **=0,7\*(СУММПРОИЗВ(B3:E5;B8:E10)-МИН(B3:E5))/(МАКС(B3:E5)- МИН(B3:E5))+0,3\*(СУММПРОИЗВ(H3:K5;B8:E10)- МИН(H3:K5))/(МАКС(H3:K5)-МИН(H3:K5))**

Далі звертаємось до надбудови *Поиск решения*. Заповнюємо вікно діалогу як показано на рис. 8.

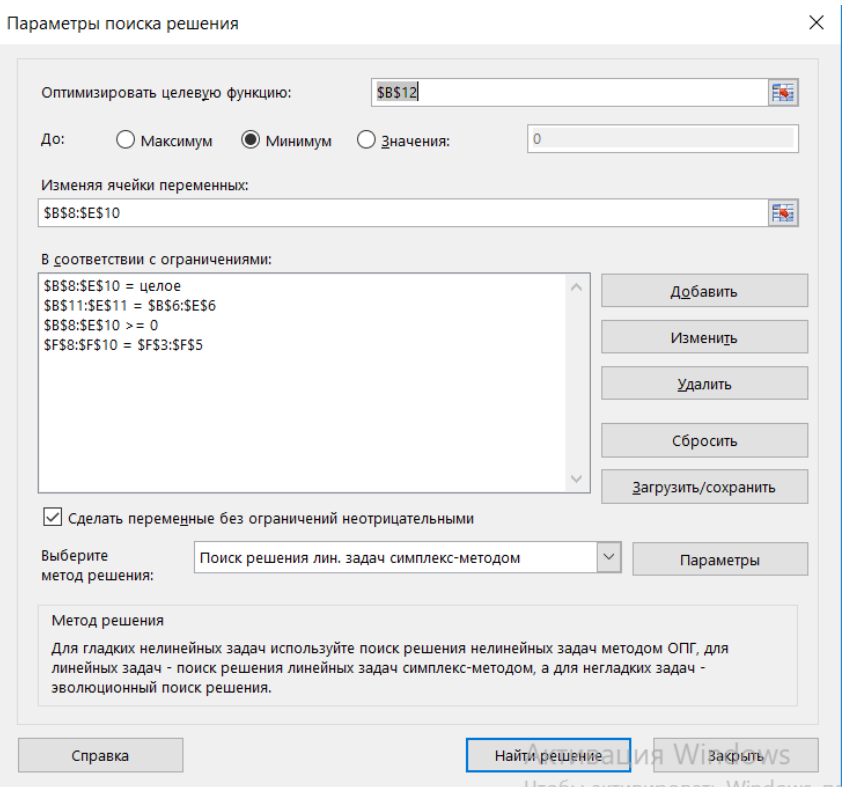

Рисунок 8 – Вікно диалогу «Поиск решения»

На рис. 9 наведено результати комп'ютерного моделювання транспортної задачі за критеріями мінімальної вартості та мінімального часу постачання.

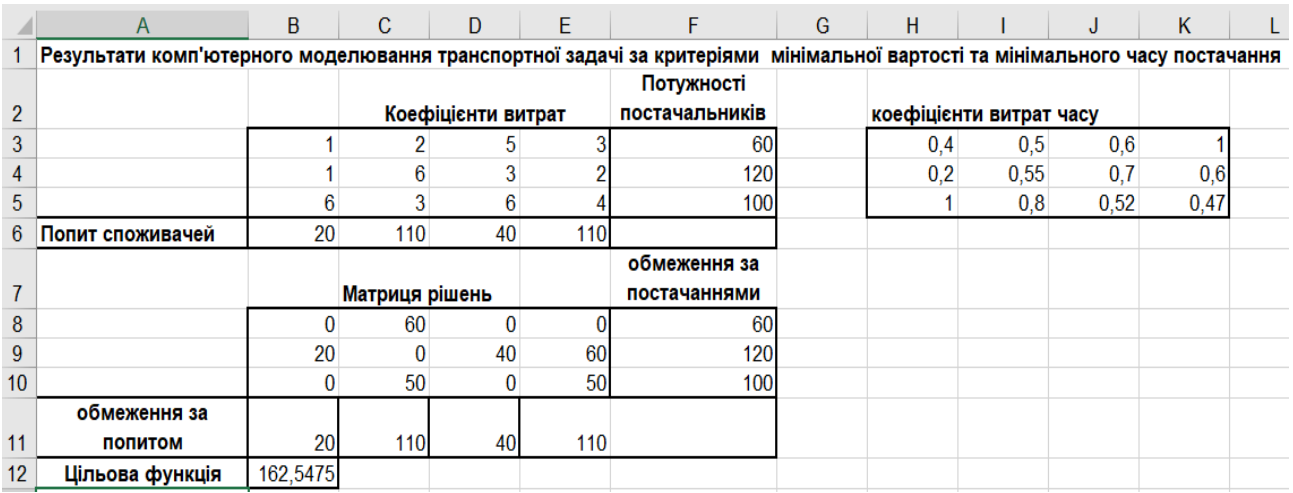

Рисунок 9 - Результати комп'ютерного моделювання транспортної задачі за критеріями мінімальної вартості та мінімального часу постачання

## **3.2.Контрольні питання та практичні завдання**

1. У чому полягає призначення оптимізаційних моделей?

2. Сформулюйте у загальному виді математичну модель задачі оптимізації.

3. Які методи системного аналізу використовуються для реалізаціїї оптимізаційних моделей?

4. Наведіть приклади однокритеріальних оптимізаційних моделей? Зробіть їх математичну постановку.

5. В чому закладається необхідність використання багатокритеріальних моделей при аналізі систем?

6. Наведіть приклади задач багатокритеріальної оптимізації.

7. За якими ознаками поділяються багатокритеріальні задачі системного аналізу?

8. Сформулюйте способи знаходження компромісного розв'язку задачі багатокритеріальної оптимізації при наявності декількох критеріїв.

9. Сформулюйте переваги та недоліки використання єдиного критерію знаходження компромісного розв'язку задачі багатокритеріальної оптимізації.

10. Яке програмне забезпечення може бути використано для комп'ютерного моделювання задач багатокритеріальної оптимізації?

11. Скласти математичну модель задачі та виконати комп'ютерне моделювання рішення. Зробити висновки на основі аналізу результатів.

Завод виготовляє корпуси для холодильників та комплектує їх обладнанням. У таблиці вказані норми трудовитрат, витрат матеріалів, обмеження цих ресурсів і прибуток від реалізації холодильників кожної з п'яти марок.

Таблиця

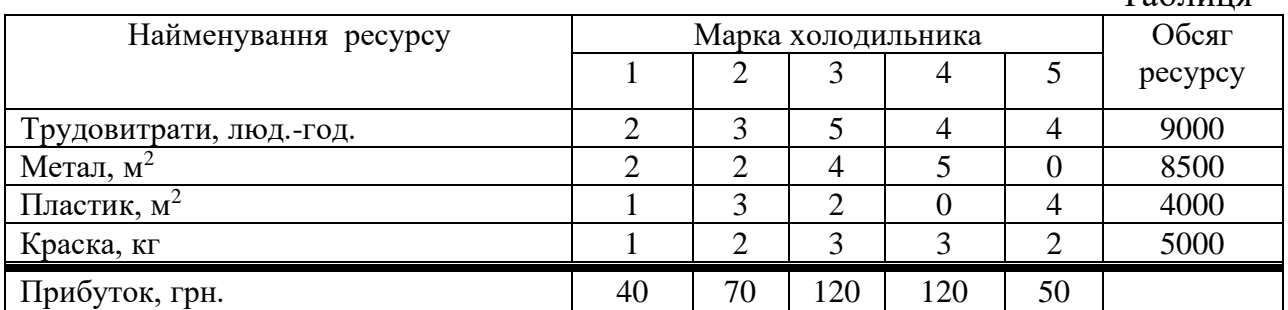

Знайти місячний план випуску холодильників з метою отримання максимального прибутку.

12. Скласти математичну модель задачі та виконати комп'ютерне моделювання рішення. Зробити висновки на основі аналізу результатів.

На трьох залізничних станціях скопичилось відповідно 120, 110 і 130 завантажених вагонів. Ці вагони необхідно перегнати на п'ять залізничних станцій у кількості 80, 60, 70, 100 і 50. Тарифи на перегон одного вагону (тис. грн.) наведено у таблиці.

Таблиця

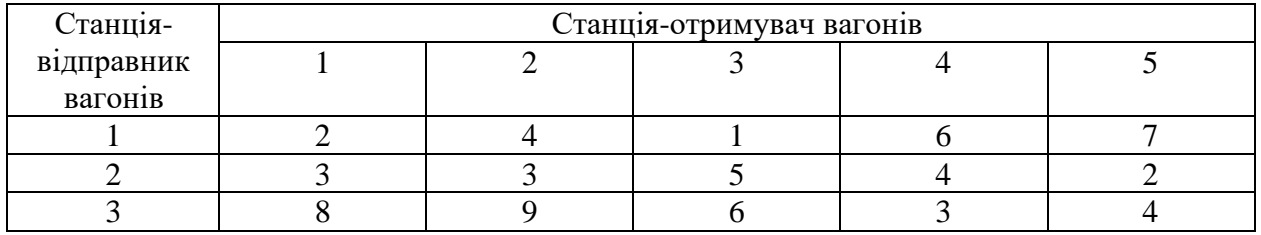

Скласти такий план перегону вагонів, щоб загальна вартість була мінімальною.

13. Для транспортної задачі завдання 12 знайти оптимальне рішення, в якій критеріями оптимальності є загальна сумарна вартість доставки та час на доставку. Матрицю витрат часу на доставку скласти самостійно. виконати комп'ютерне моделювання рішення. Зробити висновки на основі аналізу результатів.

## **Тема4. Моделі та методи управління запасами**

### **4.1. Методичні вказівки**

#### **Детерміновані моделі управління запасами**

### **Управління однономенклатурними запасами (модель із дефіцитом).**

**Приклад.** Річна потреба в товарі  $Q = 18000$  одиниць. Річні витрати на зберігання одиниці запасів – 1 гр. од., організаційні витрати на завезення однієї партії товару – 10 гр. од. Знайти оптимальні параметри задачі управління запасами:  $S^*$ ,  $n^*$ ,  $T^*$ ,  $V_{min}$ .

**Розв'язок.** За умовою задачі  $Q = 18000$  од.,  $1 Z = 1$  гр.од.,  $D = 10$  гр.од. За наведеними вище формулами оптимальний обсяг однієї партії товару:

$$
S^* = \sqrt{2 \cdot 10 \cdot 18000 / 1} = 600,
$$

оптимальна кількість поставок на рік:

$$
n^* = 18000 / 600 = 30,
$$

оптимальний час між поставками:

$$
T^* = \frac{365}{30} = 12.
$$

Сукупні мінімальні витрати за рік становитимуть:

$$
V_{min} = \sqrt{2 \cdot 18000 \cdot 10 \cdot 1} = 600 \text{ (rp. oq.)}.
$$

### **Управління однономенклатурними запасами (модель без дефіциту).**

**Приклад.** Річна потреба в товарі  $Q = 500000$  одиниць. Річні витрати на зберігання  $Z = 4$  гр. од. на одиницю продукції, витрати на завезення однієї партії товару  $D = 4$  гр. од., D= гр. од., штрафні витрати на кожну одиницю товару  $C_a = 2$  гр. од. Визначити оптимальні параметри системи управління запасами.

*Розв'язок.* Скориставшись наведеними формулами, отримаємо:

оптимальний обсяг однієї поставки:

$$
S^* = \sqrt{2 \cdot 4 \cdot 500000} / 4 \cdot \sqrt{2 + 4} / 2 = 1732 \text{ (oq.)};
$$

оптимальний обсяг запасів на складі:

$$
S_0^* = \frac{1000}{\sqrt{3}} \approx 577,37 \text{ (oq.)};
$$

мінімальний розмір сумарних витрат:

$$
V_{min} = \sqrt{2 \cdot 4 \cdot 500000 \cdot 4 \cdot ^2/2 + 4} \approx 2309,48 \text{ (rp.oq.)}.
$$

**Управління багатономенклатурними запасами зі спільним періодом поставок.**

**Приклад.** Підприємство здійснює торгівлю товарами трьох видів, які воно отримує від одного постачальника. Річні витрати на зберігання одиниці  $i$ -го виду товару становлять  $Z_i$ , а відповідні річні обсяги поставок  $\boldsymbol{Q_i}$  наведені в таблиці. Відомі значення параметрів:  $d_1 = 20$  гр. од.,  $d_2 = 5$  гр. од. для однієї номенклатури, а величина  $D_i = 25$  гр. од.

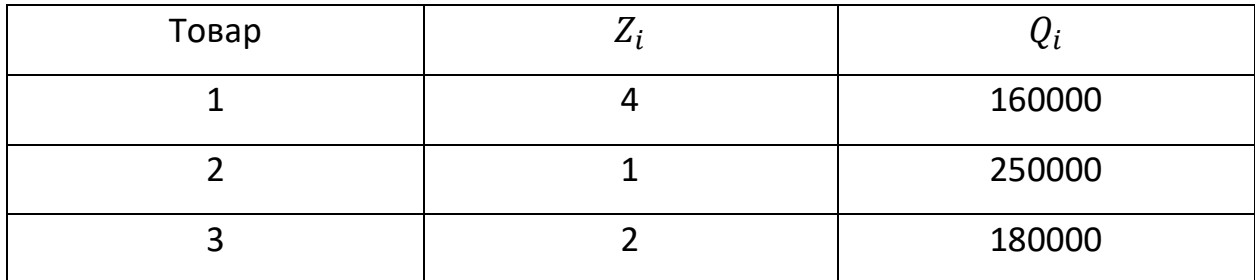

Необхідно з'ясувати, як доцільніше здійснювати поставки – кожний товар постачати незалежно (три однономенклатурні задачі) чи суміщати їх. Обчислити оптимальні характеристики.

Розв'язок. Порівняємо мінімальні річні витрати V<sub>min</sub>, які визначаються при одночасній поставці *m* номенклатур та коли поставки кожної товарної позиції здійснюються незалежно:

при одночасній поставці *m* номенклатур:

$$
V_{min} = \sqrt{2(d_1 + d_2 m) \sum_{i=1}^{m} Z_i Q_i} =
$$

 $=\sqrt{2(20+5\cdot3)+4\cdot160000+1\cdot250000+2\cdot180000}=9354.$ 

коли поставки кожної товарної позиції здійснюються незалежно, то:

$$
V_{min} = \sum_{i=1}^{m} \sqrt{2D_iQ_iZ_i} = \sqrt{2 \cdot 25 \cdot 4 \cdot 160000} + \sqrt{2 \cdot 25 \cdot 1 \cdot 250000} + \sqrt{2 \cdot 25 \cdot 2 \cdot 180000} = 13453.
$$

Таким чином, вигідніше суміщати поставки, ніж постачати кожний товар окремо (партіями оптимального розміру).

Знайдемо оптимальний період між суміщеними поставками

$$
T^* = 365 \sqrt{2 \cdot 35} / 125 \cdot 10^4 \approx 2.7 \text{ (This)}
$$

оптимальна кількість поставок  $n^* = \frac{365}{2,7} \approx 135;$ 

оптимальні розміри партій в об'єднаній поставці дорівнюють:

$$
S_1^* = \frac{160000}{135} \approx 1185,
$$
  
\n
$$
S_2^* = \frac{250000}{135} \approx 1850,
$$
  
\n
$$
S_3^* = \frac{180000}{135} \approx 1330.
$$

Із метою визначення кількості поставок для кожної з однономенклатурних задач скористаємося формуло:

$$
n_i^* = \sqrt{\frac{Z_i Q_i}{2D_i}}, i = \overline{1,3}
$$
  
\nToqii  $n_1^* = \sqrt{4 \cdot 160000 / 50} \approx 113$ .  
\n $n_2^* = \sqrt{1 \cdot 250000 / 50} \approx 71$ .  
\n $n_3^* = \sqrt{2 \cdot 180000 / 50} \approx 85$ .

Легко бачити, що оптимальна кількість суміщених поставок (135 од.) менша від сумарної кількості несуміщених поставок  $113 + 71 + 85 = 269$  (од.), що зумовлює економію вартості завезень. Справді, у випадку суміщених поставок витрати на завезення дорівнюють 35\*135 = 4725 гр. од., а у випадку несуміщених – 25 (113 + 71 + 85)≈ 6725 гр. од.

## **Управління багатономенклатурними запасами при наявності обмежень.**

**Приклад.** Величини, необхідні для аналізу системи управління запасами, наведені в таблиці. Об'єм складу  $V_0 = 500$ м $^3$ .

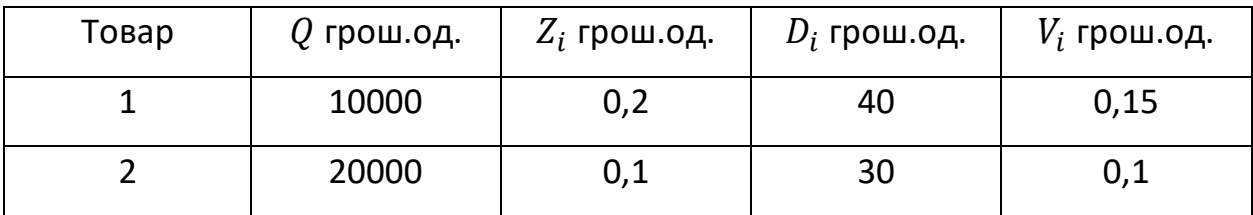

Визначити оптимальні характеристики системи управління запасами з урахуванням обмежень на об'єм складу.

**Розв'язок.** Знайдемо абсолютні приλ = 0 оптимальні розміри партій за формулами  $S_i = \sqrt{\frac{2D_iQ_i}{n}}$ 

$$
\text{S}_{1} = \sqrt{2 \cdot 40 \cdot 10^{4} / Z_{i}}.
$$
\n
$$
S_{1} = \sqrt{2 \cdot 40 \cdot 10^{4} / 0.2} = 2000, \ S_{2} = \sqrt{2 \cdot 30 \cdot 2 \cdot 10^{4} / 0.1} \approx 3500.
$$

Абсолютний мінімум річних витрат дорівнює:

 $V_{min} = \sqrt{2 \cdot 40 \cdot 0.2 \cdot 10^4} + \sqrt{2 \cdot 30 \cdot 0.1 \cdot 2 \cdot 10^4} \approx 750.$ 

Необхідний об'єм складу  $V = 2000 \cdot 0.15 + 3500 \cdot 0.1 = 650 \text{ m}^3$ , який більший за заданий об'єм складу на 150м<sup>3</sup>. Тому замовляти партії оптимальними розмірами  $S_1 = 2000$  і  $S_2 = 3500$  не можливо. При λ = 1:

$$
S_1 = \sqrt{8 \cdot 10^5 / 0.5} = 1265
$$
,  $S_2 = \sqrt{12 \cdot 10^5 / 0.3} \approx 2000$ ,  $V = 390$  m<sup>3</sup>.

Оскільки об'єм складу є довільним, то розміри партій можна збільшувати, зменшуючи λ. Так:

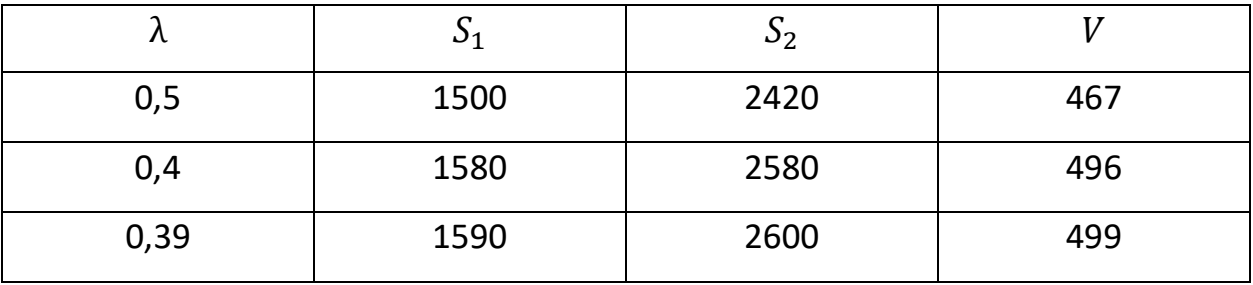

Таким чином, варіант при  $\lambda = 0.39 \epsilon$  оптимальним, при цьому:

$$
V_{min} = \frac{1}{2} (0.2 \cdot 1590 + 0.1 \cdot 2600) + (40 \cdot 10^4 /_{1590} + 30 \cdot 10^4 /_{2600})
$$
  

$$
\approx 770
$$

Знаючи  $S_1$ ,  $S_2$ ,  $Q_1$ ,  $Q_2$ , визначиvj оптимальні обсяги поставок та оптимальні періоди між поставками кожного товару, а також середні рівні запасів:

$$
n_1 = \frac{Q_1}{S_1} = \frac{10^4}{1590} \approx 6, n_2 = \frac{Q_2}{S_2} = \frac{2 \cdot 10^4}{2600} \approx 8,
$$
  
\n
$$
T_1 = \frac{365}{n_1} \approx 60 \text{ This, } T_2 = \frac{365}{n_2} \approx 46 \text{ This,}
$$
  
\n
$$
S_1^* = \frac{1}{2} \cdot S_1 = 795, S_2^* = \frac{1}{2} \cdot S_2 = 1300.
$$

## **Динамічні стохастичні моделі управління запасами Управління запасами з нормально розподіленим попитом.**

**Приклад.** У результаті спостережень за роботою підприємства, яке реалізує товари одного виду, встановлено, що період між поставками партій є сталим, а попит - випадкова величина, розподілена за нормальним законом із параметрами  $\bar{q} = 10000$ ,  $\sigma(q) = 2000$ .

Визначити точку замовлення  $z_{kr}$  та розмір страхових запасів  $R$ , якщо рівень обслуговування  $U_s \geq 0.98$ .

**Розв'язок.** Так як  $U_s = 2\Phi(k) \ge 0.98$  то  $k \ge 2.33$  (див. табл. значень функції Лапласа).

Отже, величина страхового резерву  $R = k \cdot \sigma(q) = 2,33 \cdot 2000 = 4660$ , а точка замовлення дорівнює  $z_{kr} = \overline{q} + R = 10000 + 4660 = 14660$ .

## **Управління запасами, коли попит розподілений за законом Пуассона чи показниковим законом.**

**Приклад.** Попит за сталий період між поставками партії товарів – випадкова величина, розподілена за показниковим законом із математичним сподіванням  $\bar{q} = 30000$ . Визначити точку замовлення  $z_{kr}$  та максимальні страхові запаси R, якщо рівень обслуговування  $U_s \geq 0.97$ .

**Розв'язок.** Розв'язуючи нерівність  $1 - exp(-(k + 1)) \ge 0.97$ , отримаємо  $k \geq 2.51$ .

Тоді максимальні страхові запаси дорівнюють:  $R = 2.51 \cdot 30000 =$ 75300, а точка замовлення дорівнює  $z_{kr} = 30000 + 75300 = 105300$ .

### **4.2. Контрольні питання та практичні завдання**

1. Перелічіть особливості задачі управління однономенклатурними запасами.

2. Сформулюйте загальну задачу структурного синтезу системи управління запасами.

3. Наведіть принципи управління запасами.

4. Наведіть приклади систем в яких має місце задача управління запасами.

5. Перелічіть припущення найпростішої задачі управління запасами.

6. Перелічіть основні моделі управління запасами.

7. Перелічіть обмеження, що виникають при управлінні багатономенклатурними запасами при наявності обмежень.

8. Перелічіть основні параметри динамічних стохастичних моделей управління запасами.

9. Особливості та види розподілу попиту в задачах управління запасами.

10. Яке програмне забезпечення може бути використано для комп'ютерного моделювання задач управління запасами?

11. Знайти рішення задачі, визначити її тип та виконати комп'ютерне моделювання рішення. Зробити висновки на основі аналізу результатів.

Величини, необхідні для аналізу системи управління запасами, наведені в <u>таблиці. Об'єм складу  $V_0 = 600$ м<sup>3</sup>.</u>

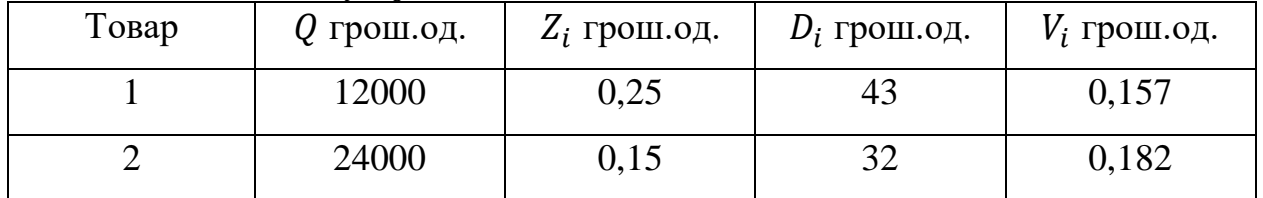

Визначити оптимальні характеристики системи управління запасами з урахуванням обмежень на об'єм складу.

12. Попит за сталий період між поставками партії товарів – випадкова величина, розподілена за показниковим законом із математичним сподіванням  $\overline{q}$  = 35000. Визначити точку замовлення  $z_{kr}$  та максимальні страхові запаси  $R$ , якщо рівень обслуговування  $U_s \geq 0.95$ .

## **Тема 5. Методи мережевого планування**

### **5.1. Методичні вказівки**

## **Задача вибору найкоротшого маршруту постачання однорідних**

## **вантажів.**

Через задану мережу проходять декілька маршрутів, якими можна постачати вантаж з початкового пункту 1 в кінцевий пункт *N*. Відомі вартості перевезення вантажу між окремими проміжними пунктами мережі.

Потрібно вибрати в мережі такий маршрут постачання вантажу з пункту 1 в пункт *N*, який характеризується найменшими витратами.

**Приклад.** Побудувати згідно з правилами мережевий графік і розрахувати його основні параметри:

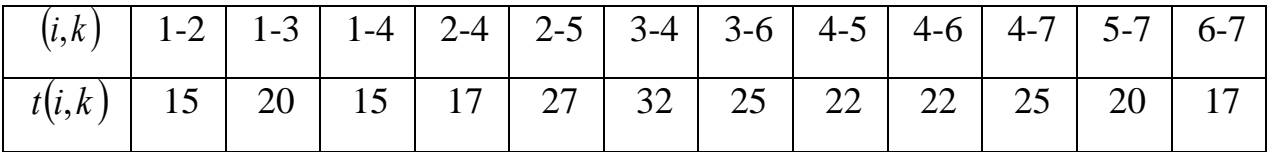

**Розв'язок.** Правила побудови мережевого графіка:

1) стрілки-роботи не повинні перетинатись;

- 2) графік повинен мати лінійну структуру, тобто події, що мають менший номер, розташовують ліворуч від подій, що мають більший номер;
- 3) початкова подія не має вхідних стрілок;
- 4) кінцева подія не має вихідних стрілок;
- 5) дві події пов'язує тільки одна робота;
- 6) в мережі не повинно бути подій, в які не входить жодна робота, і подій, з яких не виходить жодна робота.

Будуємо згідно з правилами мережевий графік, який зображено на рисунку 1.

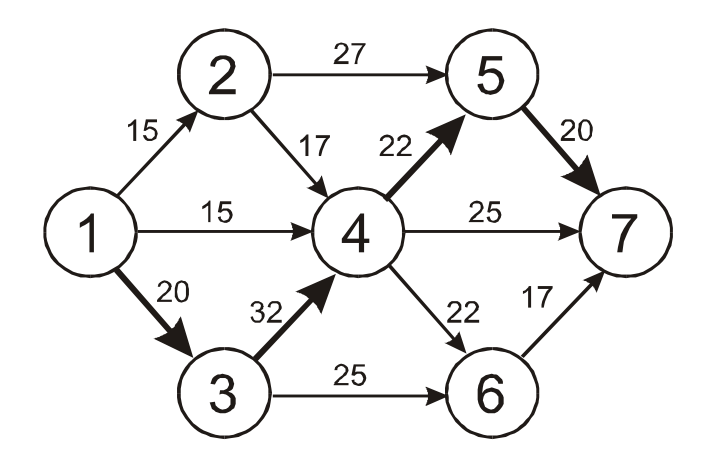

Рисунок 1 – Мережевий графік

1. Випишемо всі повні шляхи та знайдемо їх тривалості:

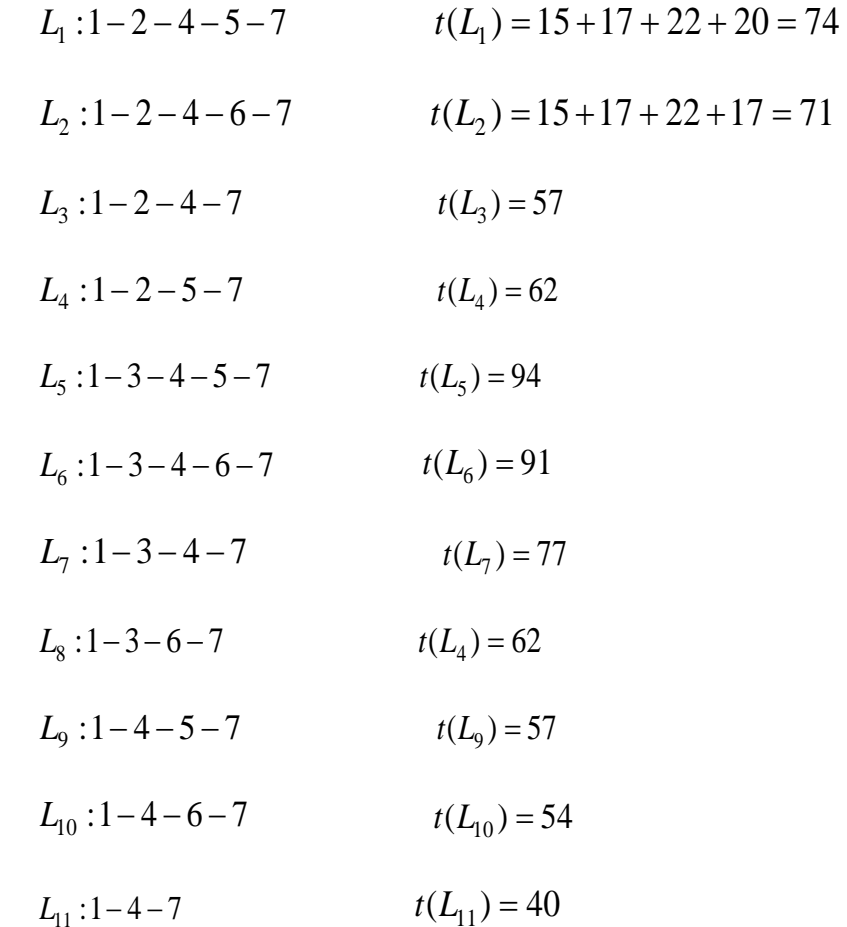

Найтриваліший шлях є критичним. Отже критичним є шлях  $L_5$ . Його указано на мережевому графіку (рисунок 1).

2.а. Обчислимо ранні строки подій  $t_P(i)$  для всіх робіт  $(i, k)$ , що входять в подію , за формулою (1): *i*

$$
t_P(i) = \max\left\{t_P(i) + t(i,k)\right\} \tag{1}
$$

Ранній строк вказує найраніший момент часу, до якого завершаться всі роботи, що відбувалися до цієї події.

Початкова подія 1 має нульовий ранній строк  $t_p(1)=0$ . Для події 2, в яку входить одна робота (1, 2), маємо  $t_p(2) = t_p(1) + t(1,2) = 0 + 15 = 15$ . В подію 3 входить одна робота (1, 3), тоді  $t_p(3) = t_p(1) + t(1,3) = 0 + 20 = 20$ . В подію 4 входять три роботи  $(1, 4)$ ,  $(2, 4)$ ,  $(3, 4)$  тому:

$$
t_P(4) = \max \{ t_P(1) + t(1,4); t_P(2) + t(2,4); t_P(3) + t(3,4) \} = \max \{ 0 + 1; 15 + 17; 20 + 32 \} =
$$
\n
$$
= \max \{ 15; 32; 52 \} = 52.
$$
\n
$$
t_P(5) = \max \{ t_P(2) + t(2,5); t_P(4) + t(4,5) \} = \max \{ 15 + 27; 52 + 22 \} = \max \{ 42; 74 \} = 74.
$$
\n
$$
t_P(6) = \max \{ t_P(3) + t(3,6); t_P(4) + t(4,6) \} = \max \{ 20 + 25; 52 + 22 \} = \max \{ 45; 74 \} = 74.
$$
\n
$$
t_P(7) = \max \{ t_P(4) + t(4,7); t_P(5) + t(5,7); t_P(6) + t(6,7) \} =
$$
\n
$$
= \max \{ 52 + 25; 74 + 20; 74 + 17 \} = \max \{ 77; 94; 91 \} = 94.
$$

Останнє число є критичним строком всього комплексу робіт  $t_{\kappa p} = 94$ . Він визначає мінімальний термін виконання всього комплексу робіт.

2.6. Обчислимо пізні строки подій  $t_{\pi}(i)$  для всіх робіт  $(i, k)$ , що виходять з події за формулою (2): *i*

$$
t_{\Pi}(i) = \min\{t_{\Pi}(k) - t(i,k)\}\tag{2}
$$

Пізній строк вказує найпізніший момент часу, після якого залишається рівно стільки часу, скільки необхідно для завершення всіх робіт, що йдуть за цією подією. Для кінцевої події пізній строк дорівнює критичному строку . З події 6 виходить одна робота, тому  $t_{\Pi}(6) = t_{\Pi}(7) - t(6,7) = 94 - 17 = 77$ . З події 5 теж виходить одна робота, тоді події 4 виходять три роботи:  $=\min\{74-22; 77-22; 94-25\} = \min\{52; 55; 69\} = 52.$  $t_{\pi}(7) = t_{\kappa p} = 94$ .  $t_{\Pi}(5) = t_{\Pi}(7) - t(5,7) = 94 - 20 = 74$  $t_{\Pi}(4) = \min \{ t_{\Pi}(5) - t(4,5) ; t_{\Pi}(6) - t(4,6) ; t_{\Pi}(7) - t(4,7) \} =$ 

$$
t_{\Pi}(3) = \min \{ t_{\Pi}(4) - t(3,4); t_{\Pi}(6) - t(3,6) \} = \min \{ 52 - 32; 77 - 25 \} = \min \{ 30; 52 \} = 30.
$$
  

$$
t_{\Pi}(2) = \min \{ t_{\Pi}(4) - t(2,4); t_{\Pi}(5) - t(2,5) \} = \min \{ 52 - 17; 74 - 27 \} = \min \{ 35; 47 \} = 35.
$$
  

$$
t_{\Pi}(1) = \min \{ t_{\Pi}(2) - t(1,2); t_{\Pi}(3) - t(1,3); t_{\Pi}(4) - t(1,4) \} = \min \{ 35 - 15; 20 - 20; 52 - 15 \} =
$$
  

$$
= \min \{ 20; 0; 37 \} = 0.
$$

Для початкової події 1 ранній та пізній строки співпадають.

2.в. Обчислимо резерви часу події  $R(i)$  за формулою (3)

$$
R(i) = t_{\Pi}(i) - t_{P}(i).
$$
\n(3)

Він характеризує граничний строк, на який можна затримати звершення події без зміни критичного строку.

$$
R(1) = t_{\Pi}(1) - t_{P}(1) = 0 - 0 = 0
$$
  
\n
$$
R(2) = t_{\Pi}(2) - t_{P}(2) = 35 - 15 = 20
$$
  
\n
$$
R(3) = 0
$$
  
\n
$$
R(4) = 0
$$
  
\n
$$
R(5) = 0
$$
  
\n
$$
R(6) = 3
$$
  
\n
$$
R(7) = 0
$$

Події, що належать до критичного шляху, не мають резервів часу. Події 2 і 6 можна затримати на 20 і 3 днів (тижнів, місяців) відповідно без зміни критичного терміну.

Зручно занести всі визначені характеристики подій до таблиці 1:

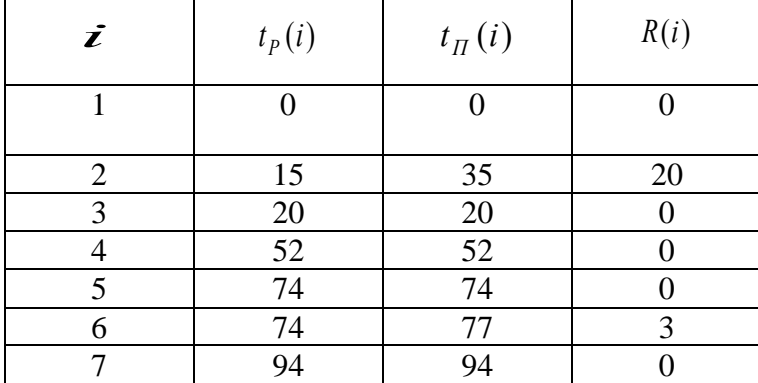

**Таблиця 1 - Характеристики подій**

3. На основі таблиці складемо другу для робіт, використовуючи наступні характеристики:

▪ ранній початок роботи

$$
t_{PI}(i,k) = t_P(i) \tag{4}
$$

У нашому випадку за формулою (34) маємо:

$$
t_{PI}(1,2) = t_P(1) = 0
$$
  
\n
$$
t_{PI}(1,3) = t_P(1) = 0
$$
  
\n
$$
t_{PI}(1,4) = 0
$$
  
\n
$$
t_{PI}(2,4) = 15
$$
  
\n
$$
t_{PI}(2,5) = 15
$$
  
\n
$$
t_{PI}(3,4) = 20
$$
  
\n
$$
t_{PI}(3,6) = 20
$$
  
\n
$$
t_{PI}(4,5) = 52
$$
  
\n
$$
t_{PI}(4,6) = 52
$$
  
\n
$$
t_{PI}(4,7) = 52
$$
  
\n
$$
t_{PI}(5,7) = 74
$$
  
\n
$$
t_{PI}(6,7) = 74
$$

▪ раннє закінчення роботи

$$
t_{P3}(i,k) = t_{PII}(i,k) + t(i,k)
$$
\n(5)

У нашому випадку за формулою (35) маємо:

$$
t_{P3}(1,2) = t_{P1}(1,2) + t(1,2) = 0 + 15 = 15 \t t_{P3}(1,3) = t_{P1}(1,3) + t(1,3) = 0 + 20 = 20
$$
  

$$
t_{P3}(1,4) = 15 \t t_{P3}(2,4) = 32 \t t_{P3}(2,5) = 42 \t t_{P3}(3,4) = 52 \t t_{P3}(3,6) = 45
$$
  

$$
t_{P3}(4,5) = 74 \t t_{P3}(4,6) = 74 \t t_{P3}(4,7) = 77 \t t_{P3}(5,7) = 94 \t t_{P3}(6,7) = 91
$$

▪ пізній початок роботи

$$
t_{\text{III}}(i,k) = t_{\text{II}}(k) - t(i,k)
$$
 (6)

У нашому випадку за формулою (36) маємо:

$$
t_{\text{III}}(1,2) = t_{\text{II}}(2) - t(1,2) = 35 - 15 = 20 \qquad t_{\text{III}}(1,3) = t_{\text{II}}(3) - t(1,3) = 20 - 20 = 0
$$
\n
$$
t_{\text{III}}(1,4) = 37 \qquad t_{\text{III}}(2,4) = 35 \qquad t_{\text{III}}(2,5) = 47 \qquad t_{\text{III}}(3,4) = 20 \qquad t_{\text{III}}(3,6) = 52
$$
\n
$$
t_{\text{III}}(4,5) = 52 \qquad t_{\text{III}}(4,6) = 55 \qquad t_{\text{III}}(4,7) = 69 \qquad t_{\text{III}}(5,7) = 74 \qquad t_{\text{III}}(6,7) = 77
$$

▪ пізне закінчення роботи

$$
t_{\Pi 3}(i,k) = t_{\Pi}(k) \tag{7}
$$

У нашому випадку за формулою (37) маємо:

$$
t_{I3}(1,2) = t_{I1}(2) = 35
$$
  
\n
$$
t_{I2}(1,3) = t_{I1}(3) = 20
$$
  
\n
$$
t_{I3}(1,4) = 52
$$
  
\n
$$
t_{I3}(2,4) = 52
$$
  
\n
$$
t_{I3}(2,5) = 74
$$
  
\n
$$
t_{I3}(3,4) = 52
$$
  
\n
$$
t_{I3}(3,6) = 77
$$
  
\n
$$
t_{I3}(4,5) = 74
$$
  
\n
$$
t_{I3}(4,6) = 52
$$
  
\n
$$
t_{I3}(4,7) = 94
$$
  
\n
$$
t_{I3}(5,7) = 94
$$
  
\n
$$
t_{I3}(6,7) = 94
$$

▪ повний резерв часу роботи

$$
R_{\Pi}(i,k) = t_{\Pi 3}(i,k) - t_{P3}(i,k) = t_{\Pi \Pi}(i,k) - t_{P\Pi}(i,k)
$$
(8)

Він визначає максимальну кількість часу, на яку можливо затримати початок роботи або збільшити її тривалість без зміни критичного строку.

У нашому випадку за формулою (38) маємо:

$$
R_{\Pi}(1,2) = t_{\Pi 3}(1,2) - t_{P3}(1,2) = t_{\Pi \Pi}(1,2) - t_{P\Pi}(1,2) = 35 - 15 = 20 - 0 = 20
$$
  
\n
$$
R_{\Pi}(1,3) = t_{\Pi 3}(1,3) - t_{P3}(1,3) = t_{\Pi \Pi}(1,3) - t_{P\Pi}(1,3) = 20 - 20 = 0 - 0 = 0
$$
  
\n
$$
R_{\Pi}(1,4) = 37 \quad R_{\Pi}(2,4) = 20 \quad R_{\Pi}(2,5) = 32 \quad R_{\Pi}(3,4) = 0 \quad R_{\Pi}(3,6) = 32
$$
  
\n
$$
R_{\Pi}(4,5) = 0 \quad R_{\Pi}(4,6) = 3 \quad R_{\Pi}(4,7) = 17 \quad R_{\Pi}(5,7) = 0 \quad R_{\Pi}(6,7) = 3
$$

резерв часу I виду

$$
R'(i,k) = t_{\Pi}(k) - t_{\Pi}(i) - t(i,k)
$$
\n(9)

У нашому випадку за формулою (9) маємо:

$$
R'(1,2) = t_{\Pi}(2) - t_{\Pi}(1) - t(1,2) = 35 - 0 - 15 = 20
$$
  
\n
$$
R'(1,3) = t_{\Pi}(3) - t_{\Pi}(1) - t(1,3) = 20 - 0 - 20 = 0
$$
  
\n
$$
R'(1,4) = 37 \qquad R'(2,4) = 0 \qquad R'(2,5) = 11 \qquad R'(3,4) = 0 \qquad R'(3,6) = 32
$$
  
\n
$$
R'(4,5) = 0 \qquad R'(4,6) = 3 \qquad R'(4,7) = 17 \qquad R'(5,7) = 0 \qquad R'(6,7) = 0
$$

**• резерв часу II виду** 

$$
R''(i,k) = t_p(k) - t_p(i) - t(i,k)
$$
\n(10)

У нашому випадку за формулою (39) маємо:

 $R''(1,4) = 37$   $R''(2,4) = 20$   $R''(2,5) = 32$   $R''(3,4) = 0$   $R''(3,6) = 29$  $R''(4,5) = 0$   $R''(4,6) = 0$   $R''(4,7) = 17$   $R''(5,7) = 0$   $R''(6,7) = 3$  $R''(1,2) = t_p(2) - t_p(1) - t(1,2) = 15 - 0 - 15 = 0$  $R''(1,3) = t_p(3) - t_p(1) - t(1,3) = 20 - 0 - 20 = 0$ 

▪ коефіцієнт напруження роботи

$$
K_H(i,k) = \frac{t(L_{\text{max}}(i,k)) - t'_{KP}(L_{\text{max}}(i,k))}{t_{KP} - t'_{KP}(L_{\text{max}}(i,k))},
$$
\n(11)

де  $L_{\text{max}}(i, k)$  — шлях максимальної тривалості, що проходить через роботу  $(i, k)$  $t'_{KP}(L_{\text{max}}(i,k))$  — тривалість відрізку критичного шляху, який співпадає з шляхом  $L_{\text{max}}(i,k)$ .

Він визначає ступінь терміновості роботи, дозволяє встановити чергу їх виконання, якщо вона не визначена технологічними зв'язками робіт.  $0 < K_{H} \leq 1$ 

Роботи критичного шляху мають коефіцієнт напруженості 1.

 $R$ кщо  $0.8 \le K_H \le 1$ , то роботу вважають підкритичною, строки її виконання жорсткі, її слід виконувати в першу чергу після критичних робіт.

Якщо  $0.5 \le K_H < 0.8$ , то робота є проміжною за ступенем напруженості терміну її виконання.

Якщо  $0 < K_H < 0.5$ , то робота є ненапруженою, її виконання можна відкласти на певний термін, який визначають резервом часу.

У нашому випадку для визначення коефіцієнта напруження (11) роботи (1,2) знаходимо шлях найбільшої тривалості, що проходить через цю роботу – це шлях  $L_1$ :1−2−4−5−7, його тривалість  $t(L_1) = 74$ .

Стежимо на графіку, як пройде цей шлях і де він має з критичним шляхом спільні ділянки.

Спільні ділянки (4,5) і (5,7) мають тривалість 22+20=42, тоді коефіцієнт напруження дорівнює  $K_H(1,2) = \frac{14-42}{94-42} = \frac{32}{52} = 0,62$ . 32  $(1,2) = \frac{74 - 42}{94 - 42} = \frac{32}{52} =$  $K_H(1,2) = \frac{74-7}{34}$ 

Тобто робота (1,2) є проміжною за ступенем напруженості терміну її виконання. Аналогічно розраховуємо інші коефіцієнти напруження, пам'ятаючи, що коефіцієнт напруження робіт критичного шляху дорівнює 1.

$$
K_H(1,4) = \frac{57 - 42}{94 - 42} = \frac{13}{52} = 0,25
$$
  
\n
$$
K_H(2,4) = \frac{74 - 42}{94 - 42} = \frac{32}{52} = 0,62
$$
  
\n
$$
K_H(2,5) = \frac{62 - 20}{94 - 20} = \frac{42}{74} = 0,58
$$
  
\n
$$
K_H(3,6) = \frac{62 - 20}{94 - 20} = \frac{42}{74} = 0,58
$$

$$
K_H(4,6) = \frac{91 - 52}{94 - 52} = \frac{29}{42} = 0,69 \qquad K_H(4,7) = \frac{77 - 52}{94 - 52} = \frac{25}{42} = 0,6
$$
  

$$
K_H(6,7) = \frac{91 - 52}{34 - 52} = \frac{29}{42} = 0,69
$$

$$
K_H(6,7) = \frac{91-32}{94-52} = \frac{29}{42} = 0,69
$$

| (i,k)   | t(i,k) | $t_{PI}(i,k)$  | $t_{P3}(i,k)$ | $t_{\text{III}}(i,k)$ | $t_{\text{II}3}(i,k)$ | $R_{\Pi}(i,k)$ | R'(i,k)          | R''(i,k)       | $K_H(i,k)$ |
|---------|--------|----------------|---------------|-----------------------|-----------------------|----------------|------------------|----------------|------------|
| $1-2$   | 15     | $\overline{0}$ | 15            | 20                    | 35                    | 20             | 20               | $\overline{0}$ | 0,62       |
| $1-3$   | 20     | $\overline{0}$ | 20            | $\theta$              | 20                    | $\overline{0}$ | $\theta$         | $\overline{0}$ |            |
| $1-4$   | 15     | $\overline{0}$ | 15            | 37                    | 52                    | 37             | 37               | 37             | 0,25       |
| $2 - 4$ | 17     | 15             | 32            | 35                    | 52                    | 20             | $\overline{0}$   | 20             | 0,62       |
| $2 - 5$ | 27     | 15             | 42            | 47                    | 74                    | 32             | 11               | 32             | 0,58       |
| $3-4$   | 32     | 20             | 52            | 20                    | 52                    | $\theta$       | $\theta$         | $\overline{0}$ |            |
| $3-6$   | 25     | 20             | 45            | 52                    | 77                    | 32             | 32               | 29             | 0,58       |
| $4 - 5$ | 22     | 52             | 74            | 52                    | 74                    | $\theta$       | $\mathbf{0}$     | $\overline{0}$ |            |
| $4 - 6$ | 22     | 52             | 74            | 55                    | 77                    | 3              | 3                | $\overline{0}$ | 0,69       |
| $4 - 7$ | 25     | 52             | 77            | 69                    | 94                    | 17             | 17               | 17             | 0,6        |
| $5 - 7$ | 20     | 74             | 94            | 74                    | 94                    | $\theta$       | $\theta$         | $\Omega$       |            |
| $6 - 7$ | 17     | 74             | 91            | 77                    | 94                    | 3              | $\boldsymbol{0}$ | 3              | 0,69       |

**Таблиця 2 - Характеристики робіт**

Отже за результатами рішення задачі можна зробити наступні висновки:

1. Критичний термін виконання комплексу робіт складає 94 часові одиниці, тобто всі роботи даного комплексу можна виконати за найменший термін в 94 часові одиниці (дні, тижні, місяці тощо).

2. Події 1, 3, 4, 5, 7 є критичними, вони належать критичному шляху мережевого графіка. Ці події не мають резерву часу. Тобто їх не можна відкласти.

3. Події 2 і 6 мають резерви часу 20 і 3 часові одиниці відповідно.

4. Роботи (1,3), (3,4), (4,5), (5,7) є критичними і мають коефіцієнт напруження 1. Їх виконання не можна відкласти і не можливо збільшити термін виконання цих робіт.

5. Комплекс не має підкритичних робіт.

6. Роботи (2,4), (2,5), (3,6), (4,6), (4,7), (6,7) є проміжними. Їх повинні виконувати в першу чергу після робіт критичного шляху. Найбільш напруженими після робіт критичного шляху є роботи  $(4,6)$  і  $(6,7)$ .

7. Робота (1,4) є ненапруженою, вона має певний термін для збільшення чи відкладення.

## **5.2. Контрольні питання та практичні завдання**

1. Які основні відмінності між детермінованими та стохастичними мережами?

2. У чому полягає метод Дейкстри знаходження найкоротшого маршруту?

3. Як визначається критичний шлях у стохастичних мережах?

4. Які проблеми виникають при формалізації мережевих графіків?

5. Для яких видів робіт використовуються методи мережевого планування?

6. Перелічіть основні правила побудови мереж.

7. В чому заключається необхідність використання стохастичних мереж?

8. Якими методами визначаються невід'ємні параметри, що визначають характер розподілумережевого графіку?

9. За допомогою якого методу визначаються роботи критичної зони?

10. Яке програмне забезпечення може бути використано для комп'ютерного моделювання стохастичних мереж?

11. Знайти рішення задачі та виконати комп'ютерне моделювання рішення. Зробити висновки на основі аналізу результатів.

Побудувати згідно з правилами мережевий графік і розрахувати його основні параметри:

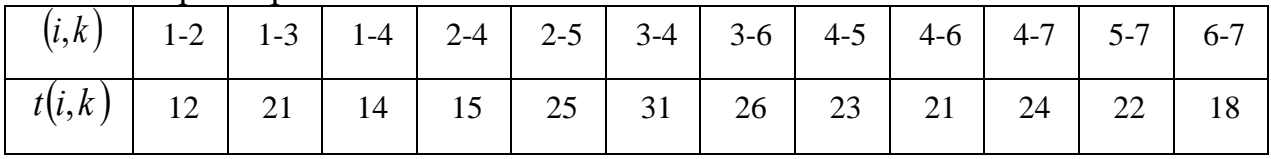

### **Тема6. Моделі та методи систем масового обслуговування**

### **6.1.Методичні вказівки**

#### **Формування законів розподілу потоків системи масового**

### **обслуговування**

**Приклад.** Було проведено 200 спостережень (кожне тривало 2 хв.), у результаті відзначався наступний розподіл покупців:

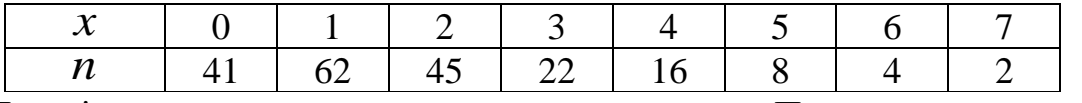

Перевірити, чи можна використати закон Пуассона для даного варіаційного ряду.

▪ визначимо середнє число заявок (клієнтів):

$$
\overline{x} = \frac{0.41 + 1.62 + 2.45 + 3.22 + 4.16 + 5.8 + 6.4 + 7.2}{200} = 1,8.
$$

Сформулюємо функцію ймовірностей Пуассона

$$
P_i = \frac{(1,8)^{x_i} \cdot e^{-1,8}}{x_i!}
$$

.

перевіримо, чи підходить цей закон. Для цього кожному значенню  $x_i$  поставимо у відповідність імовірність  $P_i$ , визначимо  $m_i$  і використаємо критерій Пірсона:

$$
P_0 = \frac{(1,8)^0 \cdot e^{-1.8}}{0!}
$$
,  $P_1 = \frac{(1,8)^1 \cdot e^{-1.8}}{1!}$ ,  $P_2 = \frac{(1,8)^2 \cdot e^{-1.8}}{2!}$  i T.A.

Усі розрахунки наведено у наступній таблиці

### **Перевірка закону Пуассона за критерієм Пірсона**

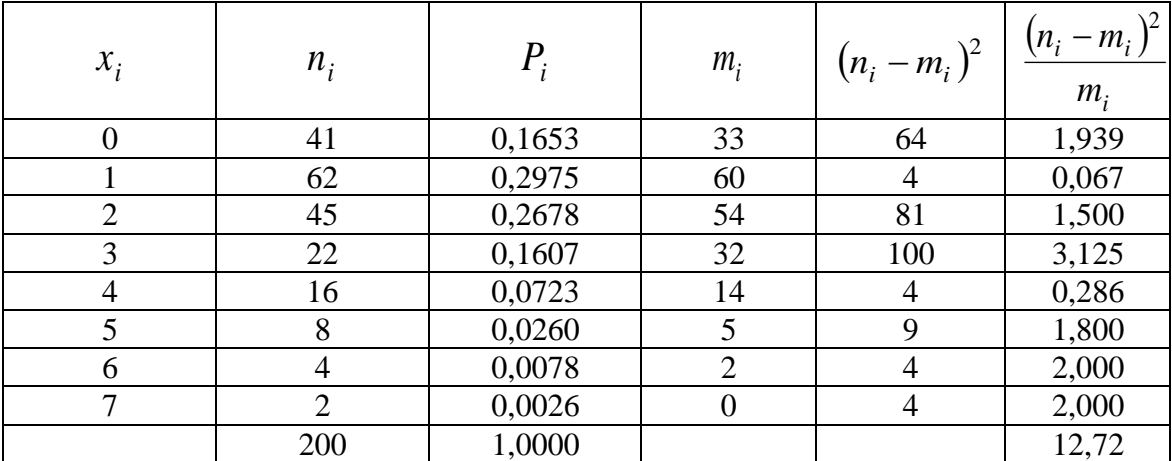

Зауваження: Останнє значення  $m_i$  дорівнює нулю. Оскільки ми уникаємо ділення на нуль, то в цьому випадку розділимо на  $n_i$ 

$$
\chi_{\rm H}^2 = 12,72
$$
  
\n $\alpha = 0,05$   $q = 8 - 2 = 6$   $\chi_{\rm kp}^2 = 12,6$ 

**Висновок:**  $\chi^2_{\rm u} > \chi^2_{\rm kn}$  – гіпотеза про те, що потік заявок додержується закону Пуассона, не підтвердилася. kp  $\chi^2_{\textrm{\tiny H}} > \chi$ 

### **Закони розподілу тривалості обслуговування**

**Приклад.** В автомагазині проведено спостереження за часом обслуговування 60 покупців, внаслідок чого отриманий такий розподіл (у хв.): 2, 6, 4, 11, 3, 18, 5, 21, 3, 26, 2, 35, 4, 8, 3, 14, 5, 19, 1, 24, 5, 9, 3, 15, 3, 20, 4, 8, 3, 13, 4, 9, 1, 12, 3, 14, 2, 8, 4, 13, 7, 4, 8, 3, 9, 2, 10, 4, 4, 8, 3, 9, 4, 7, 2, 8, 3, 9, 4, 7.

Скласти ряд, розбивши значення на 7 інтервалів, і перевірити можливість використання показникового закону.

Згрупуємо всі значення  $x_{i-1} - x_i$ 

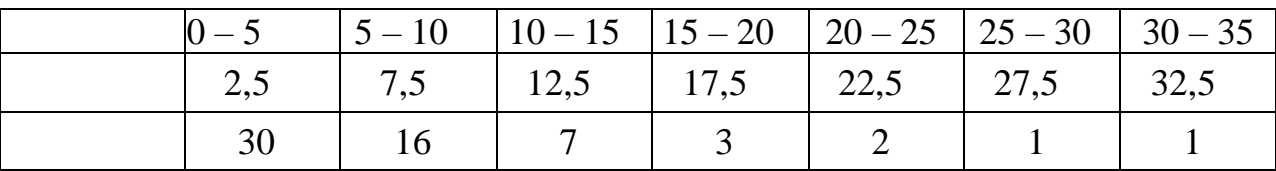

Визначимо середню тривалість обслуговування

. 0,137 7,3 60  $\frac{2,5\cdot 30 + 7,5\cdot 16 + 12,5\cdot 7 + 17,5\cdot 3 + 22,5\cdot 2 + 27,5\cdot 1 + 32,5\cdot 1}{=$  $+ 30 + 7.5 \cdot 16 + 12.5 \cdot 7 + 17.5 \cdot 3 + 22.5 \cdot 2 + 27.5 \cdot 1 + 32.5 \cdot$  $x =$ 7,3  $=$  $\frac{1}{-}$  $=$  $\frac{1}{-}$  $=$  $\mu = \frac{1}{\overline{x}}$ 

Формуємо функцію густини ймовірностей

$$
P_i = \frac{0,137}{e^{0,137x_i}}.
$$

Використовуючи густину ймовірності, перевіримо придатність закону за критерієм згоди, усі розрахунки виконаємо в таблиці.

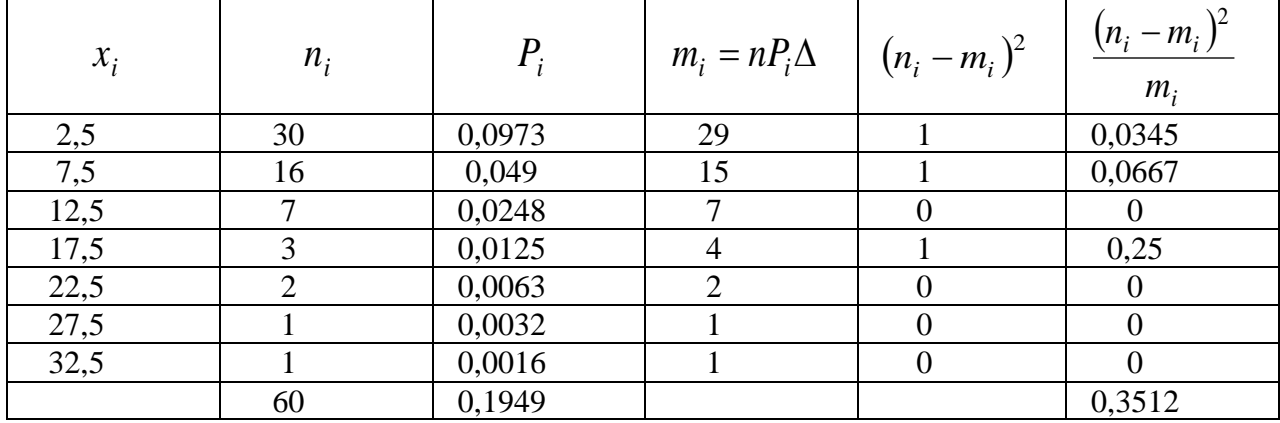

## **Перевірка показникового закону**

 $\chi^2_{\rm H} = 0.3512$ ,  $\alpha = 0.05$ ,  $q = 7 - 2 = 5$ ,  $\chi^2_{\rm kp} = 11.1$ 

**Висновок:** гіпотеза про показниковий закон не відкидається, тому що 2<br>kn · kp  $\chi^2_{\textrm{\tiny H}} < \chi$ 

Розрахунки за показниковим законом можна вести також на основі функції розподілу  $\mu = 0.137$ .

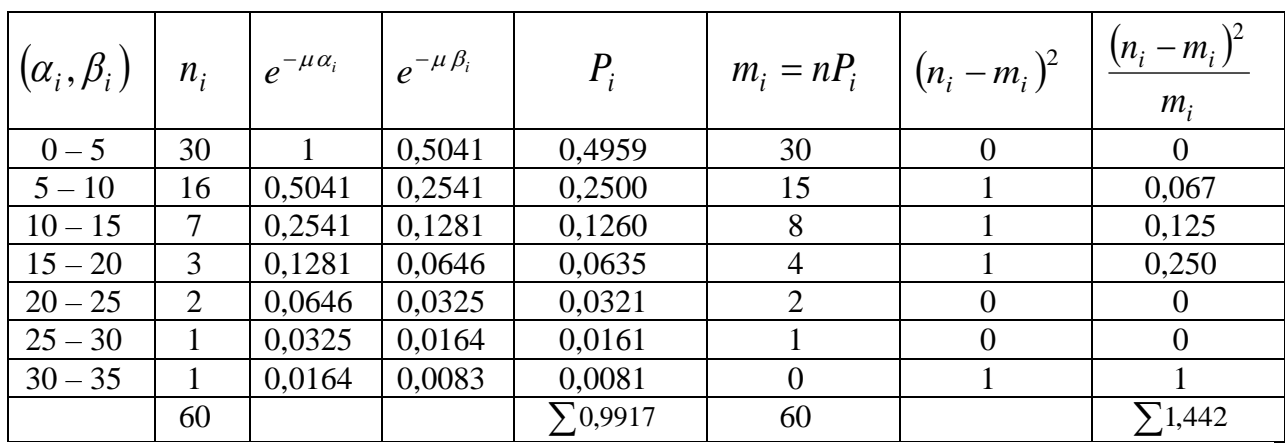

## **Перевірка показникового закону**

$$
\chi_{\rm H}^2 = 1,442
$$
  

$$
\alpha = 0,05 \qquad q = 7 - 2 = 5 \qquad \chi_{\rm kp}^2 = 11,1 \qquad \chi_{\rm H}^2 < \chi_{\rm kp}^2
$$

**Висновок:** гіпотеза про показниковий закон не відкидається.

### **Нормальний закон розподілу**

**Приклад.** У результаті виміру діаметрів у 150 деталей отримано ряд відхилень від нормативного розміру. Перевірити гіпотезу про те, що ці відхилення підкоряються нормальному закону.

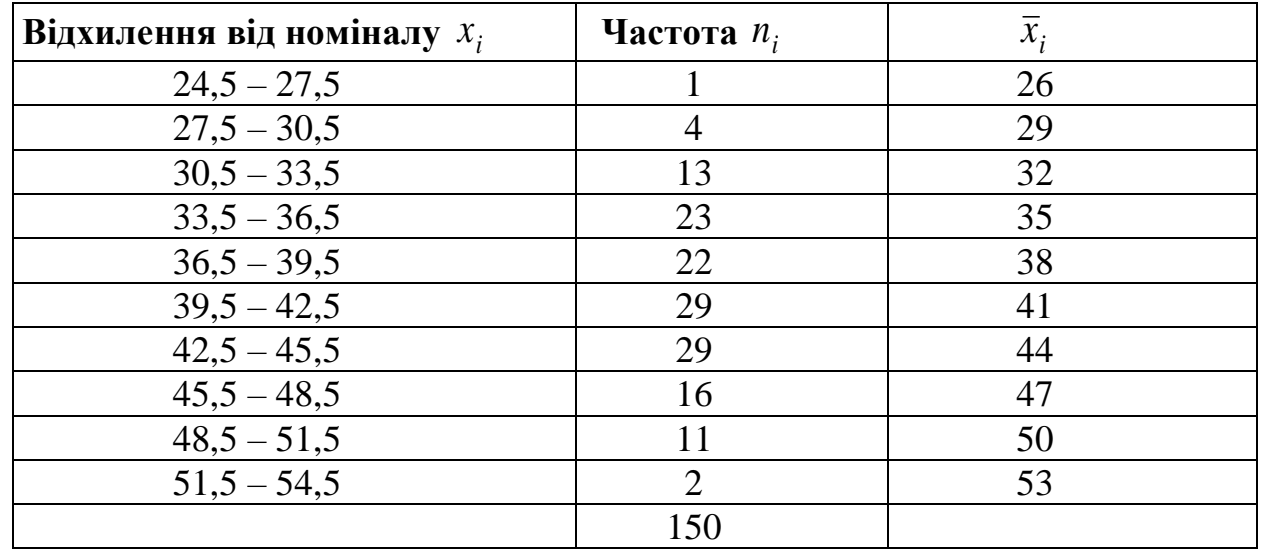

$$
\bar{x} = \frac{\sum_{i=1}^{k} x_i n_i}{n}, \qquad \bar{x}^2 = \frac{\sum_{i=1}^{k} x_i^2 n_i}{n}
$$

$$
\overline{x} = \frac{26 \cdot 1 + 29 \cdot 4 + 32 \cdot 13 + 23 \cdot 35 + 38 \cdot 22 + 41 \cdot 29 + 47 \cdot 16 + 50 \cdot 11 + 53 \cdot 2}{150} = 40,48
$$
  

$$
\sigma(x) = \sqrt{x^2 - (\overline{x})^2} = \sqrt{32,59} = 5,71
$$

Сформуємо функції

1) 
$$
P_i = \frac{1}{5,71} f\left(\frac{x_i - 40,48}{5,71}\right).
$$
  
2) 
$$
P_i = \Phi\left(\frac{\beta_i - 40,48}{5,71}\right) - \Phi\left(\frac{\alpha_i - 40,48}{5,71}\right).
$$

## **Розрахунки з використанням густини ймовірності**

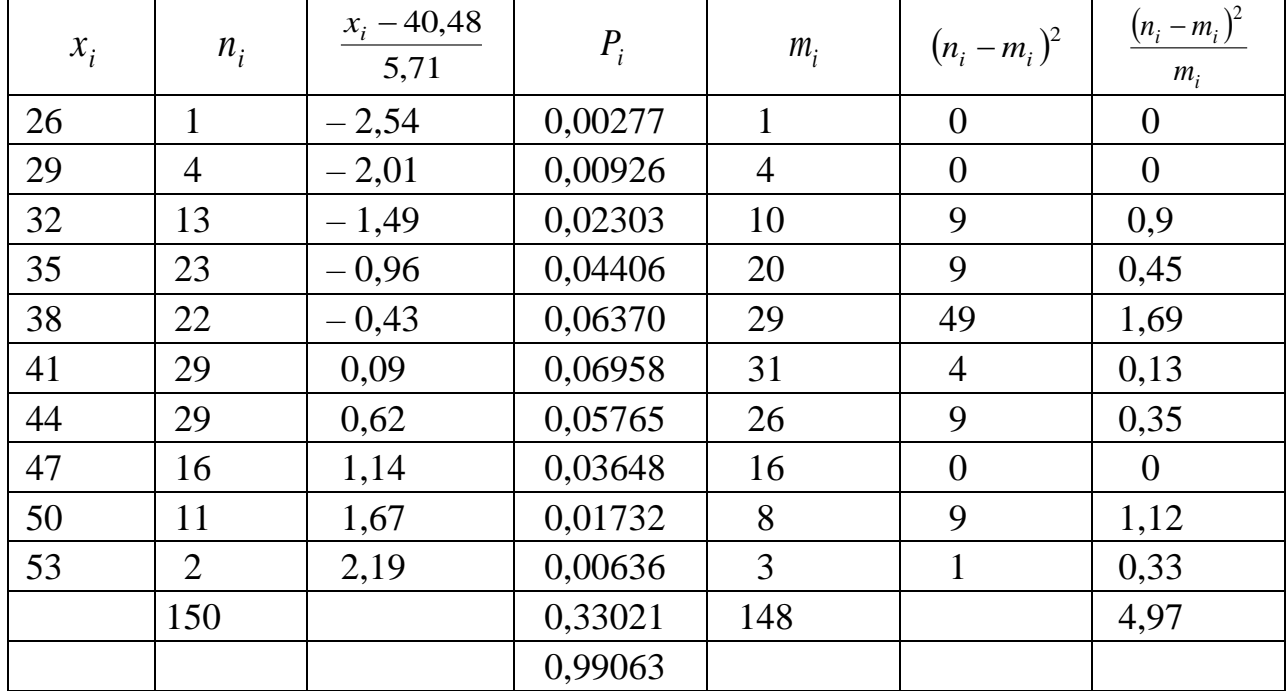

$$
\alpha = 0.05
$$
  $q = k - 2 = 10 - 2 = 8$   $\chi_{kp}^2 = 15.5$   
 $\chi_{k}^2 < \chi_{kp}^2$ 

 $\chi^2_{\rm H} = 4.97$ 

**Висновок:** гіпотеза про розподіл відхилень за нормальним законом приймається.

| $(\alpha_i, \beta_i)$ | $\alpha_i - 40,48$<br>5,71 | $\beta_i - 40,48$<br>5,71 | $\varphi$ | $\Phi$ <sub>2</sub> | $P_i$  | $m_i$          | $(n_i - m_i)^2$ |                |
|-----------------------|----------------------------|---------------------------|-----------|---------------------|--------|----------------|-----------------|----------------|
| $24,5 - 27,5$         | $-2,8$                     | $-2,27$                   | $-0,4974$ | $-0,4884$           | 0,0090 | 1              | $\overline{0}$  | $\overline{0}$ |
| $27,5 - 30,5$         | $-2,27$                    | $-1,75$                   | $-0,4884$ | $-0,4599$           | 0,0285 | $\overline{4}$ | $\theta$        | $\mathbf{0}$   |
| $30,5 - 33,5$         | $-1,75$                    | $-1,22$                   | $-0,4599$ | $-0,3883$           | 0,0716 | 11             | 4               | 0,36           |
| $33,5 - 36,5$         | $-1,22$                    | $-0,70$                   | $-0,3883$ | $-0,2580$           | 0,1303 | 20             | 9               | 0,45           |
| $36,5 - 39,5$         | $-0,70$                    | $-0,17$                   | $-0,2580$ | $-0,0675$           | 0,1905 | 29             | 49              | 1,69           |
| $39,5 - 42,5$         | $-0,17$                    | 0,35                      | $-0,0675$ | 0,1368              | 0,2043 | 31             | $\overline{4}$  | 0,13           |
| $42,5 - 45,5$         | 0,35                       | 0,88                      | 0,1368    | 0,3106              | 0,1738 | 26             | 9               | 0,35           |
| $45,5 - 48,5$         | 0,88                       | 1,40                      | 0,3106    | 0,4192              | 0,1086 | 16             | $\theta$        | $\theta$       |
| $48,5 - 51,5$         | 1,40                       | 1,93                      | 0,4192    | 0,4732              | 0,0640 | 9              | $\overline{4}$  | 0,44           |
| $51,5 - 54,5$         | 1,93                       | 2,46                      | 0,4732    | 0.4931              | 0.0199 | 3              |                 | 0,33           |
|                       |                            |                           |           |                     | 1,0005 | 150            |                 | 3,75           |

**Розрахунок з використанням функції імовірності**

$$
\chi_{\rm H}^2 = 3.75
$$
;  $\chi_{\rm kp}^2 = 15.5$ ;  $\chi_{\rm H}^2 < \chi_{\rm kp}^2$ 

**Висновок:** гіпотеза про нормальний закон не відкидається.

**Розрахунок функціональних характеристик систем масового обслуговування.**

#### **СМО одноканальна з відмовами**

**Приклад**. Нехай одноканальна СМО з відмовами являє собою один пост щоденного обслуговування (ЩО) для мийки автомобілів. Автомобіль, що прибув у момент, коли пост зайнятий, одержує відмову в обслуговуванні. Iнтенсивність потоку автомобілів  $\lambda=1$  (один автомобіль у годину). Середня тривалість обслуговування – 1,8 години. Потік автомобілів і потік обслуговувань є найпростішими. Потрібно:

1) визначити значення відносної пропускної здатності q;

2) визначити значення абсолютної пропускної здатності A;

3) визначити значення імовірності відмови відм P ;

4) порівняти фактичну пропускну здатність СМО з номінальної, що була б, якби кожний автомобіль обслуговувався точно 1,8 години й автомобілі над'їжджали б один за одним без перерви.

### **Розв'язок.**

1. Визначимо інтенсивність потоку обслуговування за формулою:

$$
\mu = \frac{1}{t} = \frac{1}{1.8} = 0.555.
$$

1. Обчислимо відносну пропускну здатність для одноканальних СМО з відмовами:

$$
q = \frac{\mu}{\lambda + \mu} = \frac{0.555}{1 + 0.555} = 0.356.
$$

Розмір q означає, що в сталому режимі система буде обслуговуватися приблизно 35% автомобілів, що над'їжджають до мийки.

2. Визначимо абсолютну пропускну здатність за формулою:

$$
A = \lambda q = 1 \cdot 0.356 = 0.356.
$$

Це означає, що система здатна здійснити в середньому 0,356 обслуговування автомобілів у годину.

3. Обчислимо ймовірність відмови в обслуговуванні:

$$
P_{\text{bigM}} = 1 - q = 1 - 0.356 = 0.644.
$$

Це означає, що біля 65% автомобілів, що прибудуть на мийку, одержать відмову в обслуговуванні.

5. Визначимо номінальну пропускну здатність системи:

$$
A_{\text{HOM}} = \frac{1}{t} = \frac{1}{1,8} = 0,555 \text{ (автомобілів у годину)}.
$$

Виявляється, що  $A_{HOM}$  у 1,5 рази (0,555/0,356 $\approx$ 1,5) більша, ніж фактична пропускна здатність, обчислена з врахуванням випадкового характеру потоку замовлень і часу обслуговування.

#### **СМО з обмеженим місцем для очікування**

**Приклад**. Спеціалізований кабінет міської лікарні, що проводить повне медичне обстеження, являє собою одноканальну СМО. Число місць для осіб, що очікують проведення діагностики, обмежено і дорівнює 3. Якщо всі ці місця зайняті, тобто в черзі вже знаходяться три пацієнти, то чергова особа, що прибула на діагностику, у чергу на обслуговування не стає. Потік пацієнтів, що прибувають на діагностику, розподілений за законом Пуассону і має  $i$ нтенсивність  $\lambda = 0.85$  осіб за годину. Час діагностики розподілено за показниковим законом й у середньому дорівнює 1,05 години.

Потрібно визначити імовірнісні характеристики спеціалізованого кабінету діагностики, що працює в стаціонарному режимі.

### **Розв'язок.**

1. Визначимо інтенсивність потоку обслуговування за формулою:

$$
\mu = \frac{1}{t} = \frac{1}{0.05} = 0.952.
$$

2. Обчислимо зведену інтенсивність обслуговування за формулою:

$$
\rho = \frac{\lambda}{\mu} = \frac{0.85}{0.952} = 0.893.
$$

3. Розрахуємо граничні імовірності системи за формулами

$$
P_0 = \frac{1 - \rho}{1 - \rho^{N+1}} = \frac{1 - 0.893}{1 - 0.893^5} \approx 0.248,
$$
  
\n
$$
P_1 = \rho P_0 = 0.893 \cdot 0.248 \approx 0.221,
$$
  
\n
$$
P_2 = \rho^2 P_0 = 0.893^2 \cdot 0.248 \approx 0.198,
$$
  
\n
$$
P_3 = \rho^3 P_0 = 0.893^3 \cdot 0.248 \approx 0.177,
$$

$$
P_4 = \rho^4 P_0 = 0.893^4 \cdot 0.248 \approx 0.158.
$$

4. Знайдемо ймовірність відмови в обслуговуванні за формулою:

$$
P_{\text{BigM}} = P_4 = \rho^4 P_0 = 0.893^4 \cdot 0.248 \approx 0.158.
$$

4. Обчислимо відносну пропускну здатність кабінету діагностики:

$$
q = 1 - P_{\text{bigM}} = 1 - 0.158 = 0.842.
$$

5. Розрахуємо абсолютну пропускну здатність кабінету діагностики:

$$
A = \lambda q = 0.85 \cdot 0.842 = 0.716
$$
 (пацієнта за годину).

6. Обчислимо середнє число осіб, що знаходяться на обслуговуванні й у черзі

$$
L_s = \frac{\rho(1 - (N+1)\rho^N + N\rho^{N+1})}{(1 - \rho)(1 - \rho^{N+1})} \approx 1.77.
$$

7. Знайдемо середній час перебування пацієнта в системі

$$
W_{S} = \frac{L_{S}}{\lambda(1 - P_{N})} = \frac{1.77}{0.85(1 - 0.158)} = 2.473
$$
 (години).

9. Розрахуємо середню тривалість перебування замовлення в черзі на обслуговування:

$$
W_q = W_s - \frac{1}{\mu} = 2{,}473 - \frac{1}{0{,}952} = 1{,}423 \text{ (години)}.
$$

10. Обчислимо середнє число замовлень у черзі (довжину черги):

$$
L_q = \lambda (1 - P_N) W_q = 0.85(1 - 0.158) 1.423 = 1.02.
$$

Отже, роботу розглянутого спеціалізованого кабінету діагностики можна вважати задовільною, тому що обслуговування пацієнтів не здійснюється в середньому в 15,8% випадків  $P_{\text{biam}} = 0.158$ .

### **Одноканальна СМО без обмеження на довжину черги**

**Приклад.** Нехай розглянутий кабінет діагностики має у своєму розпорядженні необмежену кількість місць для пацієнтів, що очікують обслуговування, тобто довжина черги не обмежена. Потрібно визначити фінальні значення наступних ймовірних характеристик:

− імовірності станів системи (кабінету діагностики);

− середнє число пацієнтів, що знаходяться в системі (на обслуговуванні й у черзі);

− середню тривалість перебування пацієнта в системі (на обслуговуванні

й у черзі);

− середнє число пацієнтів у черзі на обслуговуванні;

− середню тривалість перебування пацієнта в черзі.

### **Розв'язок.**

1. Параметр потоку обслуговування *µ* і зведена інтенсивність потоку автомобілів  $\rho$  визначена в попередньому прикладі:

$$
\mu = \frac{1}{t} = \frac{1}{0.05} = 0.952, \rho = \frac{\lambda}{\mu} = \frac{0.85}{0.952} = 0.893.
$$

2. Обчислимо граничні імовірності системи:

$$
P_0 = 1 - \rho = 1 - 0.893 = 0.107,
$$
  
\n
$$
P_1 = P_0 \rho = 0.107 \cdot 0.893 = 0.096,
$$
  
\n
$$
P_2 = P_0 \rho^2 = 0.107 \cdot 0.893^2 = 0.085,
$$
  
\n
$$
P_3 = P_0 \rho^3 = 0.107 \cdot 0.893^3 = 0.076,
$$
  
\n
$$
P_4 = P_0 \rho^4 = 0.107 \cdot 0.893^4 = 0.068,
$$
  
\n
$$
P_5 = P_0 \rho^5 = 0.107 \cdot 0.893^5 = 0.085.
$$

Зазначимо, що  $P_0$  визначає частку часу, протягом якого кабінет діагностики змушений не діяти (простоює). У нашому прикладі вона складає 10,7%.

3. Середня кількість пацієнтів, що знаходяться в системі (на обслуговуванні й у черзі):

$$
L_s = \frac{\rho}{(1-\rho)} = \frac{0.893}{1-0.893} = 8.346.
$$

4. Середня тривалість перебування клієнта в системі

$$
W_{\rm s} = \frac{1}{\mu(1-\rho)} = \frac{1}{0.952(1-0.893)} = 9.817
$$
 годин.

5. Середня кількість пацієнтів у черзі на обслуговування:

$$
L_q = L_s - \frac{\lambda}{\mu} = \frac{\rho^2}{1-\rho} = \frac{0.893^2}{1-0.893} = 7.453.
$$

6.Середня тривалість перебування пацієнта у черзі:

$$
W_q = \frac{\rho}{\mu(1-\rho)} = \frac{0.893}{0.952(1-0.893)} = 8.776
$$
 44.

1. Відносна пропускна здатність системи:

$$
q = 1 - P_5 = 1 - 0.085 = 0.915
$$

Це означає, що 91,5% пацієнтів, які звернулися до кабінету, будуть обстежені.

2. Абсолютна пропускна здатність:

$$
A = \lambda q = 0.85 \cdot 0.918 = 0.77775.
$$

### **СМО багатоканальна з відмовами**

**Приклад.** Нехай n-канальна СМО являє собою супермаркет з трьома (N=3) взаємозамінними касами для обслуговування покупців. Потік клієнтів, що підходять до кас, має інтенсивність  $\lambda = 1$  покупець за хвилину. Середня тривалість обслуговування  $t = 1.8$  хв. Потік надходження покупців до кас і потік обслуговування цих замовлень є найпростішими. Потрібно обчислити значення:

- імовірності станів;

- імовірності відмови в обслуговуванні замовлення;

- відносної пропускної здатності супермаркету;

- абсолютної пропускної здатності супермаркету;

- середнього числа зайнятих кас у супермаркеті.

Визначити, скільки потрібно використовувати кас, щоб скоротити кількість покупців, які не отримали послугу, у 10 разів.

### **Розв'язок.**

1. Визначимо параметр *µ* потоку обслуговувань:

$$
\mu = \frac{1}{t_{\text{06c}}} = \frac{1}{1.8} = 0.555.
$$

2.Зведена інтенсивність потоку замовлень:

$$
\rho = \frac{\lambda}{\mu} = \frac{1}{0.555} = 1.8.
$$

3.Граничні імовірності станів знайдемо за формулами Ерланга:

$$
P_0 = \frac{1}{\sum_{k=0}^{3} \frac{\rho^k}{k!}} = \frac{1}{1 + 1,8 + 1,62 + 0,97} \approx 0,186
$$

$$
P_1 = \frac{\rho}{1!} \cdot P_0 = 1.8 \cdot 0.186 \approx 0.334. \ P_2 = \frac{\rho^2}{2!} \cdot P_0 = 1.62 \cdot 0.186 \approx 0.301.
$$

$$
P_2 = \frac{\rho^3}{3!} \cdot P_0 = 0.97 \cdot 0.186 \approx 0.180.
$$

4. Імовірність відмови в обслуговуванні покупця:

$$
P_{\text{bigM}} = P_3 = 0.18.
$$

5. Відносна пропускна здатність супермаркету:

$$
q = 1 - P_{\text{bigM}} = 1 - 0.18 = 0.82.
$$

6. Абсолютна пропускна здатність супермаркету:

$$
A = \lambda q = 1 \cdot 0.85 = 0.82.
$$

7. Середня кількість зайнятих кас:

$$
\overline{C} = \frac{(1 - P_N)\lambda}{\mu} = \frac{(1 - 0.18)}{0.555} = 1.477.
$$

Таким чином, при сталому режимі роботи СМО в середньому буде зайнято 1,5 каси з трьох - інші будуть простоювати. Роботу розглянутого супермаркету навряд чи можна вважати задовільною, тому що він не обслуговує покупців в середньому в 18% випадків. Очевидно, що пропускну здатність супермаркету при можна збільшити тільки за рахунок збільшення кількості кас.

8. Для визначення кількості кас для скорочення кількості покупців, що отримали відмову в обслуговуванні, у 10 разів (тобто щоб імовірність відмови не перевершувала 0,0180), скористуємося формулами:

$$
P_0 = \frac{1}{\sum_{i=0}^{N} \frac{\rho^i}{i!}}, \qquad P_i = \frac{\rho^i}{i!} P_0.
$$

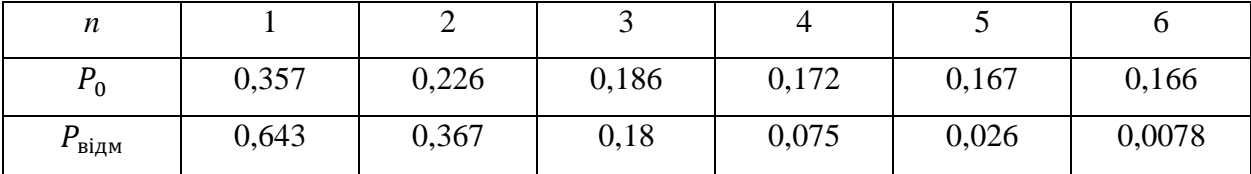

Результати зведемо у таблицю.

Аналізуючи дані таблиці, слід зазначити, що збільшення кількості кас при даних значеннях  $\lambda$  i  $\mu$  до 6 одиниць дозволить забезпечити обслуговування покупців у 99,22% випадків, тому що при *n=6* імовірність відмови в обслуговуванні складає 0,0078.

### **СМО багатоканальна з необмеженим очікуванням**

**Приклад.** Прикордонна дільниця має три пости для реєстрації міграції. Потік осіб, що перетинають кордон, пуасонівський і має інтенсивність  $\lambda = 2.5$ людини за годину. Середній час реєстрації однієї особи розподілений за показниковим законом і дорівнює *t=0,5* години. Обчислити:

- граничні ймовірності станів системи;
- середню кількість замовлень у черзі на обслуговування;
- середню кількість замовлень, що знаходяться в системі;
- середню тривалість перебування замовлення в черзі;
- середню тривалість перебування замовлення в системі.

#### **Розв'язок.**

1. Інтенсивність обслуговування:

$$
\mu = \frac{1}{t} = \frac{1}{0.5} = 2
$$
людини за годину.

2. Зведена інтенсивність потоку замовлень

$$
\rho = \frac{\lambda}{\mu} = \frac{2.5}{2} = 1.25,
$$
  
при цьому: 
$$
\frac{\lambda}{\mu C} = \frac{2.5}{2.3} = 0.41.
$$

Оскільки  $\frac{\lambda}{\mu C}$  < 1, то черга не зростає необмежено, і в системі наступає

граничний стаціонарний режим роботи.

3. Обчислимо імовірності станів системи:

$$
P_0 = \left(\sum_{n=0}^{C-1} \frac{\rho^n}{n!} + \frac{\rho^C}{c! \left[1 - \frac{\rho}{c}\right]}\right)^{-1} = \frac{1}{1 + \frac{\rho^1}{1} + \frac{\rho^2}{2!} + \frac{\rho^3}{3! \left(1 - \frac{\rho}{3}\right)}} = 0,279;
$$
  

$$
P_1 = \frac{\rho^1}{1} P_0 = 0,349; P_2 = \frac{\rho^2}{2!} P_0 = 0,218;
$$
  

$$
P_3 = \frac{\rho^3}{3!} P_0 = 0,091; P_4 = \frac{\rho^4}{4!} P_0 = 0,028.
$$

4.Середня кількість осіб у черзі на обслуговування:

$$
L_q = \frac{\rho^{C+1}}{(C-1)!(C-\rho)^2} P_0 = \frac{1,25^{3+1}}{(3-1)!(3-1,25)!} \cdot 0,279 = 0,111.
$$

5. Середня кількість замовлень, що знаходяться в системі

$$
L_S = L_q + \rho = 0,111 + 1,25 = 1,361.
$$

6. Середня тривалість перебування людини в черзі на обслуговування:

$$
W_q = \frac{L_q}{\lambda} = \frac{0.111}{2.5} = 0.044
$$
 години.

7. Середня тривалість перебування людини в системі:

 $W_S=\frac{L_S}{\lambda}$  $\frac{L_S}{\lambda} = \frac{1,361}{2,5}$  $\frac{1}{2,5}$  = 0,544 години.

### **6.2. Контрольні питання та практичні завдання**

- 1. Перелічіть основні параметри систем масового обслуговування.
- 2. Наведіть приклади систем масового обслуговування.
- 3. Наведіть класифікацію систем масового обслуговування.
- 4. Які задачі вирішує теорія систем масового обслуговування?

5. Розкрийте сутність кодової класифікації Д. Кендалла для СМО. Наведіть приклади.

6. Які закони розподілу використовуються для формалізації потоків СМО?

7. Перелічіть основні задачі систем масового обслуговування.

8. Сформулюйте практичну значимість використання методів масового обслуговування.

9. Які математичні методи системного аналізу використовуються для реалізації задач СМО?

10. Яке програмне забезпечення може бути використано для комп'ютерного моделювання задач СМО?

11. Знайти рішення задачі та виконати комп'ютерне моделювання рішення. Зробити висновки на основі аналізу результатів.

Нехай n-канальна СМО являє собою аптеку з двома (N=2) взаємозамінними касами для обслуговування покупців. Потік клієнтів, що підходять до кас, має інтенсивність  $\lambda = 0.02$  покупець за хвилину. Середня тривалість обслуговування  $t = 3$  хв. Потік надходження покупців до кас і потік обслуговування цих замовлень є найпростішими. Потрібно обчислити значення:

- імовірності станів;

- імовірності відмови в обслуговуванні замовлення;

- відносної пропускної здатності супермаркету;

- абсолютної пропускної здатності супермаркету;
- середнього числа зайнятих кас у супермаркеті.

Визначити, скільки потрібно використовувати кас, щоб скоротити кількість покупців, які не отримали послугу, у 2 рази.

1. Бабак В.П. Теорія ймовірностей, випадкові процеси та математична статистика : підручник для вузів / В.П. Бабак, Б. Г. Марченко, М. Є. Фриз ; К.: Техніка, 2004.

2. Бахрушин В.Є. Математичне моделювання систем / В.Є. Бахрушин// Навч.посіб.-Запоріжжя.: КПУ, 2009.

3. Боровик О.В. Дослідження операцій / О.В. Боровик, Л.В. Боровик// Навч.посіб.-К.: Центр учбової літератури, 2007.-424с.

4. Вітлінський В. В. Моделювання економіки : навч. посіб. / В.В. Вітлінський; Київ. нац. екон. ун-т. – К. : КНЕУ, 2005. – 408 с.

5. Глушик М.М. Математичне програмування: підручник / М.М. Глушик, І.М. Копич, В.М. Сороківський – Львів: Новий світ, 2009. - 280 с.

6. Зайцев Є.П. Теорія ймовірностей і математична статистика / Є.П. Зайцев; К.:Аерта, 2013.

7. Ізмайлова О.В. Методи прийняття багатокритеріальних рішень в інформаційних системах/ О.В. Ізмайлова// Навч.посіб.- К.: КНУБА, 2002.

8. Катренко А.В. Сисиемний аналіз: підручник/ А.В. Катренко; Львів.: Новий Світ, 2013.

9. Копич І.М. Математичні моделі в менеджменті та маркетингу: навч. посіб. / І.М. Копич, В.М. Сороківський, В.І. Стефаняк. – Львів: «Науковий Світ», 2011. – 376 с.

10. Наконечний С.І. Математичне програмування/ С.І. Наконечний// Навч.посіб.- К.: КНЕУ, 2005.

11. Нефьодов Ю.М. Методи оптимізації в прикладах і задачах/ Ю.М.Нефьодов, Г.Ю.Балицька// Навч.посіб.-К.: Кондор, 2007.

12. Петруня Ю.Є. Прийняття управлінських рішень: навч. посіб. / Ю.Є. Петруня, В.Б. Говоруха, Б.В. Літовченко. – 2-ге вид. - К.: Центр учбової літератури, 2011. - 216 с.

13. Семенова І.Ю. Математичні моделі МСС/ І.Ю. Семенова// Навч.посіб.-К.: КНЕУ, 2014.

14. Стеценко І.В. Моделювання систем: підручник/ І.В. Стеценко; Черкаси .: ЧДТУ, 2010.